© Титэрнэт-версія: Kamunikat.org 2010

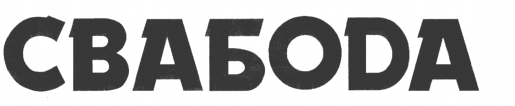

Аўторак. 5 жніўня 1997 г

No 84

Кошт свабодны

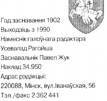

# 15 журналістаў перад судом

У мінулую пятніцу суддзі Ленінскага райсуда Мінска щавалі ва ўзмоцненым рэжыме. Разглядаліся справы 15 журналістаў, арыштаваных напярэдадні каля прозідонцкай адміністрацыі падчас пікету ў абарону .<br>имачнай групы ОРТ

Vina una numa quaixi a turcera Na - ni 9 Miniuti diculta poctamente canta 5- з'явіліся ў суд самі. У чацвер - лі на ўсіх пратаколы і выдалі суіх больш як 4 гадоїны пратрыма- довыя павесткі. Паколькі падсу-

дных было шмат, суддзі прыдзя лялі на разгляд адной справы ў сяроднім па 20 хвілін. Сведжамі вы ступалі міліцыянты, якія затрым лівалі журналістаў (такая практы ка ўжо стала нормай у беларус кіх судах). Усе нашыя калегі былі прызнаныя вінзватымі ў правяд-

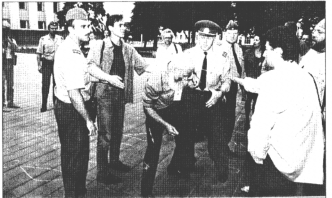

# Свет глядзіць у камеру Паўла Шарамета

.<br>Дырэктар Беларускага бюро ОРТ Павел Шарамет і ягоны адвакат накіравалі патрабаванне на імя Генеральнага пракурора Беларусі перадаць вядзенне следства літоўскім праваахоўным органам. Менавіта гэта,

на думку падследнага, можа забяспечьщь аб'ектыўнасць следства.

Пакуль просыба не будзе разrepresence Dagon Histogram arguali. new service reservated Danves proportively compressed master. най паліцыі МУС Літвы сцвярджающь, што факта парушэння дзяржаўнай мяжы адымачнай групай ОРТ «не зафіксавана». У пятніцу. зволілі перадаць кнігі і газеты. Аднак учора стала вядома, што ў ягоной камеры ўстанавілі тэлевізар.

Скандал, звязаны з арыштам здымачкой групы ОРТ і ўтрыманнем яе ў спедчым ізалятары Грогонноза абвасной управы КЛБ. **CONDER** monum ня беларуска pacificaix agusciusi/ Dazeñas uma ап'ямама светам з посантиной. скім рэжымам. Прэзідэнт Ельцы пацвердзіў, што для яго прыярытатным застаешца домантитье ( скабода спова. Не без іроні Ельцызаўваныў у адрас беларускага інтэг - лістаў ОРТ. Поскідзет Лукингчил

Словных выточнойких компьют налта гадачы ў гэтым плане». Н recteur um Bacurtura sonomaño. ваў тлумачанняў ад Ельцына, які выступіў у абарону расійскіх журналістаў ОРТ. Больш таго, Рыгора віч абвінзваціў Паўла Шарамета ў атрыманні грашай ад замежных<br>спецствибаў, (У прэс-службе КДБ HA FROM KOHT HA MERCUE JORCOUNDED звестах.) Шантаж і пагрозы Крам an proteval pullino appreo.

у<br>гэтай сітуацыі губернатар Капінін правскай вобрасці Левнід Гарбенка адмовйся прыняць прэзі данта Лукашонку. Ноччу, за не **Kamad Carcier da Busery Geoggycklas** илогацыі, у рэзідэнцыю на Карла Manura, 38 musiking days, y seka снатар, «як прых ..... прозідэнта і смн расійскай Айчыны», запатрабаваў урокуляваць пы изаныя з арыштам кур

-<br>кој знаходзіцца ў міжароднай ізацыі, цяпер не атрымаў магчы масці патрапіць нават у расійскую групы ОРТ з трох чалавек. мисці пігранам галан тэлесенере<br>чбесна "Шлагбаум апусціўся, а .<br>Рыгоравіча замест Балтыйскага - скі ўтрымпіваюцца пад вартай па абвікавачванні ў незахонным перася ўзберэжна расіяне пасадзілі ў лужыну. Прэзідэнцкая кантора пачата нерваващи. На прас-канферанцыі прадстаўнік прэзідзета ў осонах белариста пасійскага Са коза Васіль Далгаліў назваў тэкст лин инингдиятыну намиу 1961<br>факса «абуральнай / беспардон»<br>май энявагай», абвінаваціўцы по ўсім «праціўнікаў інтэграцыі».

Серод іх прозідомт *Пукашан* BARYANG DROUGLE BUILDING CONTROL Avarrore Wookca, Rooc-crywda.pe députer ringéries solationals umb vician ui raofia nossiasway 6 прової правиць деликої і капанств-EN BENNE EDERAL MENNEN VIDEO ear consuso moissa

Есць усе падставы думаць, ш прозідэнт Лукашонка, які не ўмее трайграваць з годиасцю, скарыс-<br>прайграваць з годиасцю, скарыстае «сполем Шаркмета» для паказальнага суда над іншадмствам Лукацияна мае свах адвакатаў у асійскай Думе — сярод камуніс taŭ i soumenduali длесь ДАШЧЫНСКІ

і пікету, а прыгаворы суддзі вы носілі розныя. У выніку карэспан дзет БДГ Андрэй Макоўскі атры vač urpad v 5 Mitsérető pytinés Людика Маслюкова («Народна rozsa). Beavin Kayden (panyë станцыя «Эко Москвы»). Уладзі vio Шлапак (фотакарэск газеты -Знамя юности-), Уладзі мір Мацкевіч (рэдактар часопіса -Kyaynovas narihaca-) i Дзміт рый Бандаронка (фонд падтрым і несполасійных СМВ плогочных на 3 мільёны рублёў. Ірыне Халіп HMR-), Atery Beferring (-HMR-), Вользе Тамашэўскай («БДГ»). Irapy Yaproey (narsiecта Neatkanga), іне Студанскай (Радыё 101,2), Уладзіміру Андро наву (сусветныя навіны WTN, and parap), Леаніду Міндліну (карэс ницэнт WTN), Уладзіміру Баба pury (anonatap areautraa Bouter) виносенае папераджанне. Суд адклаў разгляд справы толькі карэспандэнта газеты «Товарищ Валерыя Шчукіна. Не выключана што супраць т.Шчукіна як «меа днаразовани элеснага пару цаммна- предсящага дзярэта uu ofis шаа ўзбудзіць кры

зенні несанкцыянаванага шэсця

мінальнию справу Альгерд НЕВЯРОЎСКІ

а скаргу аб незак

speed.

**Bouraga OPT pure** 

(Познас тамы на стар. 3).

### Будучы пасол ЗША заиепакоены падрывам дэмакратычных інстытутаў у Беларусі

Як паведаміла амбасада ЗША, у бліжэйшы час чан зацвярджэнне Дэніэла Спекхарда на пасадзе пасла ЗША 9 Мінску.

.<br>нагоды Д.Спекхард выступіў 29 ліпеня на слуханнях у аме рыканскім Сенаце. Прызначаны прэзідэнтам Клінтанам пасол выказаў асаблівую занепакоенасць тым, што «кіраўніцтва Беларусі займаяхаза сістэматычным падзывам дэмакратычных інстытутаў і абмежоўвае сва м, якія мы, у Амерыцы, успрымяем як належнае». Па словах Д.Спек харда, за тры апошнія гады ў Беларусі назіраецца «прыхметны ады ад домакратьчнай сістэмы, якая забяспечкие правы чалахека. Спрод такіх крокаў ён эгадвае «арышт мірмых дэманотрантаў і высыл ежных журналістаў і дыпламатаў-

Д. Спекхард сказай, «кал/ Беларусь гаминче с водца і адносіны да яе. Беларусь павінна вярнуць дэмакрятыч ныя стрыманні і процівагі ў сістэму свайго дзяржаўнага ўпраўлення, да зволіць нязгодным выказваць свею думку ва ўрадзе і ў сродках мясавай інфармацыі, а таксама ажыццявіць лібералізацыю эканомікі». Альтэрна вай гэтаму, га словах Д.Спекхарда, «з'яўляецца далейшая ізаляцыя Беларусі ад міжнараднай супольнасці і зканамічны заняпад». A.A.

### Амерыканскі штабіст у Мінску

праграмы -Вае русь наведаў прадстаўнік Еўрапейскага камандавання Узброенымі сіламі Злучаных Штатаў Амерыкі падпалкоўнік Кэмбел

Падчас перамоваў з прадстаўнікамі Міністэрства абароны, Галоўнага таба Узброеных сіл Беларусі, штабаў Ваення-паветраных сіл і войскаў Супрацыпаветранай абароны абмяркоўваліся пытанні, якія датычяцца экиня і правядзення шматнацыянальных вукиняў. Беларускую дэлегацыю на гэтых сустрочах узначальнаў першы намеснік начальніка

.<br>цахоўнік Юрый Сямяевана.

нні здымачнай

.<br>Настрън

чанні дзяржаўнай мяжы групай асобаў па пагирэдняй змове (арт.80 п.2

KK Беларус). Але П.Шарамет віну па готым артыкуле не прызнаў і даў

лис маларушу, когд ттамиринча метутта тогонн артанула на приниску град.<br>авиарлальныя тлумачанні ўсіх даеянняў адыманчай групы. Між тым, па

апошніх зейсткох, токнічнаму супрацоўніку Яраслану Аўныннікаву абвіна-

ве Укастку, агрыжчае Паганейла, які не абсталяваны ў інжынарным плано

таму, лічыць адвокат, хоць у дзеяннях П.Шарамета фармальна і прысут-

PERTENTIA COMMUNICAÇÃO RECORDO DE DIVISIONALE DA CALIFANDA DIVISIONALE CONTINUATOR

адміністратыўным парадку, пры запрыманні іх 22 ліпеня былі складзены

Currainant ORT requesters tracks as senso approfer and

е суприментими со политической применении под мертей полоски у игл

адворота Г. Паганейлы, суд над імі павінон адбыцца ў канцы тыдня. І калі

аддзелана в люгатежней, с расподсей назвелет одолжана у межник поделе. Подно

заправлені попыткої Шаровита з боку приводирёных органоў мелі месца

грубыя працосуальныя парушонні. У следства, лічыць Г. Паганяйга, не было

naver af/esias ranansky, nasegavini v feaspwysiy ficon OPT.

Адвакат Г. Паганяйла ў пададзенай скарэе таксама закупне

.<br>Дипунк, П.Шарамет, Д.Завадскі і Я.Аўчы

пратаколы «за ларушонне ламежнай эсны».

чаюць прыкметы парушоння закона, усё ж з-за маласначносці яны не

дь кампропыняя паласа, паперадокальные знакі, агароджа і г.д.).

прад'яўлена, і ён утрымліваюцца пад вартай без ус

ни<br>Фёлокон Павел Шарамет і аператар Дэміглый Зэв

### Хамайду арыштавалі У суботу адвакат Гары Паганяйла падаў у Ленінскі суд за песні

COOMTALL

На трое сутак апынуўся ў камеры віцебскага прыёмніка<br>Прыёмніка

размеркавальніка актывіст акратычнай арганізацыі .<br>Выбар Барыс Хамайда

Такое означее почев? на мі лым тыдні суддзя Чыгуначнага района Выебска А.Фёдараў. га рансдар власска п. ч-дароу<br>Мы паведамлялі, што 11 ліпен ў дзень адкрыцця «Славянскага базару» Хамайда і яшчэ трое ак н<br>аў выбару наладзілі ў цэн-TOM CODARA DIKET DAR HASSAY el - Diverso el è vanverso rangreзалі евромую пазму Ведаь-**Build** изка Лысагорскага «Лука Муазінчаў - празілант» і былі арыштаваныя міліцыяй. На падrase viitiuailckara noatakona Б.Хамайда быў прызнаны ў парушанні «пятага дэкроту» .<br>Тоов сутак аллоаўлены за коаты. У камеры оп Хамайда аб'явіў A.H.

#### Смутак не бывае пад фанаграму

3 weiters en noctrong on Tragueara grammocus, 9 Miucani адбыўся ўрачысты мітынг, прысвечэны ўгодкам ыцця помніка беларускім вайскоўцам што загінулі ў Афганістане.

Voli mailuno movea cuinneli. им летась. Прозідзет не пажадзіў прыехаць, але за паўгадзіны да побач. Відаць, каб пракантралякаб паказаць, што прозідзит - ён He прывозу і самы высокапастаўпээржсакратар Савета беспекі **Bictao III hikeri** 

Прамоўцы, паміж якімі былі

.<br>ее), міністр абарсны А.Чы Marco diciatounic M Harrison Webi -adraeckiv-apraekis натку ягоны картэж правинаўся — цыяў, а таксама ўдзяа аднаго з за гінуйшых афіцэраў гаварылі амаль езы, нійскі вобсе плевыствення і што алколькавымі словамі. Пра тое, як добра 30.000 беларускіх ускоды, яму да ўсяго ёсць спрова, хлопцаў выканалі свой абавязак Пра тое, што троба памятаць пра телерикаутским высоказалистия - треттов, мно трочение наинтикатора<br>- векы «эфганец» у Беладусі - - кожнага з амаль васьмісот палеглых. Іван Ціцянкоў і палкоўнік Цесавецмаўчалі

мисцина усе прамоўцы выказвалі сталицые колоты полостайнікой» персанальную падзяку А.Рукацон

ку за падтрымку «афганцаў». Але ца пок ми, столицевали у истории, толи - помога использовали на нашае две<br>кі А.Чумакоў акарактэрызаваў гэ- - Толшыкі чукая «великая Роди эрдуулалуу».

выйшлі да даух мікрафонаў, каб rancijosara ripa AdraHicrae. Ane lu не ўдалося стварыць уражанне, пярэджаннешто яны - гэта і йош хор, запісаны на стухцы: яны нават не па. востраве ў цэнтры Мінска, трывае слевалі за залісам. Дый усё свята - смутак. Памяць пра трагедью і жанагадвала кепска зробленую «фа-**UNITED** 

н реапту».<br>«Потрагь м плородурных д адверна».

Home Horacland and the countries and the control and the PA determination ranice i vawy sarieysi romas xoon. CBAEOДA nicana: «Fora -- nowei THE VEN BRANDING ON CHARGE TOOL . HOLLAND SOMETIME HIS HOLLOCK SEATS тую вайну як асабіста для яго «не- магла пасылаць на смерць у кужую н латынынын .........<br>млю. Свая краіна ... Палчас мітынгу чалавек пяць піцу. Помнік афганцам - ганьба  $\overline{100}$ ние, вечны смутак для го высикаць песню I. Луканка і Г. Са. - тай». Упадам не спадабалася наша трактойка, і яны вынеслі газеце «га

.<br>Прайшоў год, стаіць капліца на поба не патрабуюць урачыстых пеолнь. Тым больш пад фанаграму Расціслаў ПЕРМЯКОЎ

#### Выйшла з шоку - палагоднела .<br>ьно Пружанскай раённай

па мінульні тводії у рэапінкаційну тружанскай расі<br>бальніцы была дастаўлена 37-гадовая жанчына з апёкамі цела І-ІІ ступені.

Ханчына спачатку сценрджала, што пасля сямейнай сваркі муж абліў яе бензінам і падпаліў. Урачам каштавала нямала намаганняў каб выказана в мышай понаговой. Але демейшы до шоку, жанчына раптам змяніла свае паказанні і заявіла, што муж ні ў чым не вінаваты, а яна апяклася сама, неасцярожна запаліўшы агонь у непасраднай блізкасці ад каністры з бензінам.

Мясцовая міліцыя слыніла следства і пакінула мужа на во Язэп СІНІЦКІ

Падпіску на газету СВАБОДА з верасня можна аформіць у любым аддзяленні пошты і Белсаюздруку да 10 жніўня.

ментрациональные мрой стрымания ўтрыманне пад вартай.<br>вік падставаў абіраць мерай стрымання ўтрыманне пад вартай. .<br>На мінулым тыдні ў рэаніма

# **АКТУАЛІІ**

**CBAEODA** 5 жніўня 1997 г., № 84

# Суд над Статкевічам алкладваецца

Учора ў 10 гадзін ра павінен быў адбыцца суд над лідэрам БСДГ .u suan Coas Мікалаем Статкевічам. Ал суддзя А.Крапіўка сказала, .<br>матэрыялаў справь **HARSCRATIONS** CITYSUNS вельмі няпаўная, разгляд .<br>правы пераносіцца

П

Статочное інкрыміновица «Ві рушанні» падчас масавых акцый ў Mixray, xani aizany Foswazy sani ay na sy huar crating. На мінутким тыркі, 30 пі

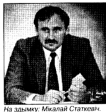

us alang Second exis causm-ga макратаў Мікалай Статкевіч быў **LUSTER COMPANY SUBJECTIVE** ў Беларусі - самая горшая ў Еўропе

man Rights Watch a6

беларускім упадам сваю за

чалавека. Дж.Фэнтан закліка

Сітуацыя з правамі чалавека

кратызацыі, якімі была адзначана эра перабудовы і<br>кратызацыі, якімі была адзначана эра перабудовы і

чанасць на

-За тры гады знаходжання на пасадзе прэзідэ

ні правоў чалавека ў Беларусі.

1 жийня готы дакумент пад наз-

исультацыйнага савета

тана, асноўная

най «Беларусь: падаўленне грама-

дзенскай супольнасці», над якім

праваабаронцы працавалі цэл

roa noaperasini xyorranictaw crap

названий доганізацыі Джонатан

Фонтан і дырэктар маскоўскага як

водостабийска Лыгорык Повме-

- он греница Лукашэнка павярнуў назад амаль усе<br>Аляксандр Лукашэнка павярнуў назад амаль усе<br>пазітыўныя амяненні ў галіне правоў чалавека, свабод

остоялениі перыял» — такі асноўны вывад даклада праваабарончай арганізац

унутраных справаў В. Агальцом. Як<br>вынікала з запрашэння, размова **Ture-many fi modifices vanewateress** ня арганізатараў і міліцыі падчаг них акцый пратосту

.<br>Віч адмовіўся вес ні перамовы в В.Асарырм. Як пракаментаваў прэс-сакратар Грама-<br>ды П.Карназыцкі, «мы будзем разды і і жарназыцы, ним одален раз-<br>маўляць гады, калі будзем бачыць<br>шчырае: жаданне -з-афіцыйнага

. .<br>Пасля адмовы Статкевіча ў штаб-кватэру БСДП прыйшоў су довы выканаўца, каб праверыць Harjistos Maliksosi, anicakai ș KRHHR, FORMADA JPHALA, SUTO VIVA ды беспадстаўна павысілі гэл ассиднай плат

-<br>Людміла ЧАПРОЎСКАЯ

Ferranvisis Vragu, na crotax az

искных праваабаронцаў, пасмыз-

наполны пакт аб граматинскіх

палітычных правах, ратыфікаваны<br>Беларусою. Больш за тое, сп. Фан

тан прагназуе далойшае пагаршэн

вамі чалавска ў Белару

KILL HE TOTAL HALLMERTER vensiones, ano i unque Mondron-

нага права, у приватна

## Грамадска-палітычная сітуацыя ў Мінску ў цэлым пагоршылася

А што палепшылася - ніхто не змог сказаць

urissae anuta » на таму «Гозмалска-паліт ыя ў Мінску» правіў Незалежны інстытут сацыяльна-акамамічныя тычных даследаванняў.

жылын нам дасподаютту.<br>Жыхарам сталіцы было праганавана параўнаць цяп тычную сітуацью з той, якая была да абрання першага празідэнта Бе -y 1994 rogae. Sonuascus anunaisus (43%) akata, uno rpawan ска-палітычная сітуацыя ў Мінску змянілася да горшага. Кожны пять неша супрецьлеглай думкі. Такая ж колькасць рэспа таў (20%) адказала, што сітуацыя ў Мінску не зменілася. Астатнія гра arai agusala

Пры гэтым 44% апытаных мі an ne fantus палітычнай сітуацыі ў сваім горадзе. Больш як трэць рэспаксонско (37%) не змагла адказаць на готае пытание

кава, што 19% альтаных лічаць, што апошнім часам з'явіліся прын меты палялшэння сітуацыі, аднак на пытанне-У чым гэта праяўляецніводзін з іх адказаць не змог БелаЛАН

## Вінаватыя ўрад тиєдієєєп і

### Так лічань большасць апытаных беларусаў

Hexanex ы інстытут сацыяльна-экі uux nacne даванияў (НІСЭПД) правёў нацыянальнае апытанне наконт матэры-<br>яльнага становішча жыхароў Беларусі. У прыватнасці, 1.433 рэспандзитам, якія прадстаўляюць розныя сацыяльна-дэмаграфічныя групы насельніцтва, было прапанавана адказаць на пытанне: «Як змя ны населеництва, село праналавана админицита положе так село рэспандэнтаў (51%) лічаць, што сітуацыя пагоршылася. На думку 2014 июл не энциклопед 1956 опытаных алтионых плавятыйний экруд. Ministration of the matter of the contribution assus Matapasshare cra иа за апошні год?» 50% адказалі, што яно пагоршылася, у 38% яно не зминілася. Толькі кохны дзесяты адчуў паляпшэнне свай пынага становішча

Адхазнасць за пагаршэнне эканамічнай сітуацыі ў краіне бо шасць апытаных усклалі на ўрад і прэзідэнта — 56% і 49% адпаведа. Кожны трэці рэспандзит абвінававае мафію, кожны чацвёрты unnunnun övernu  $-145$ Два мільёны рублёў

Шмат шуму і 3.5 года турмы **Desarias** von ov ва Уладзіміра Сямёнава, былога sigalivira warint/cxara AR «Maraконтроль магии услага лет<br>13КС-, урошие скончылася. Спачатку следства, а потым р

сначалу слодома, а потом рес-2.5 года. Нагадаем нашым чыта чам: Сямбнаву інкрымінаваліся шметлікіе парушанні, пр web muras anaana9 i.c.a. Sana\$ra па пула свой «вердыс» вычество» кт, які ацаніў дзейнасць Сний нава ў 10 год турмы. Але ў судо .<br>ирсе амаль усе аб ванні (у тым ліку ў хабарніцтве незаконным прысваений сродкаў<br>не атрымалі пацверджанняў. Кас resusi palicya Marinisa nasisyi престави расстрана класственну.<br>38 Семёнавым «злоўка азним служ боным становымам, якое мела ценкія наступствы». Былога дыра tana AD -Maramet- maurasacuni aa 3,5 года знаколения. Большую час ку гэтага тэрміна Сямёнаў ужо адconveix vac connette оссидате.<br>Съвем ГЛАЗШТЭЙН

Расце колькасць ияжкіх злачынстваў

3a nepuwo nanoey 1997 roga y Renativol paraciotographia 65 pages злачинстваў — на 3,5% боль yuary cryoscul-yacanyi 1996 (

ам, учинена 63 зла Tacar-su www.wa.10.000 www.end. Box гатым колькасць наўмысных за бойствий і замахаў на забойства павилнылася на 13.2% у перей нанні з першай паловай мі cona - voem 567 managers. Daecuirics raccama sunagei arean anti suave du õustraama не - на 6,7%, усяго 271 выпада

.<br>Раскрывальнасць эленьнотваў туплені-карвені 1997 года скла ла 68% (супраць 66% у першай палове 1996 г.).

**FontRAH** 

# **СТАТЫСТЫКА Беларусь**

Гомельская nofescus: 4.5 тысячы чалавек у мінусе

.<br>Па дадзеных абласнога<br>ўпоаўлення статыстыкі, за 6 месяцаў гэтага года ні Гомер ничне нарадзілася гомельштыны передата:<br>7.232 чалавекі, што на E COL secure some no voli wa """"» менш, чым з<br>перыяд 1996 года

Saranus Felixi Found.<br>Saranus vac maveori 11.638 va **CONTRACTOR** more in contact 4.400 increase. Keepusanna mnor estatun i **VEGALE** with AADS are crop as convenience u, que a anos proportos.<br>Minimas una delevandore па на 9.5%, а пазволаў — на 20%

гла оулч, а рекенден — не кого<br>Колькасць эканамічнага актыўн ra uscensiuma ecónicui cultura 708 THORY VATOROK, 3 SKK MAKIN now v 645 sunsy. Downmary assoпрацубно тысяч, прыгонам удач<br>жаўным сектары знаномікі прац 60% a 6 researches - 32% Konal novem 9 veressos polaronica CONTRACTOR NO FREGUESIATION

until aussi sinnenga elementaj uzativa dax cxnay na notinacui лы элессии блет Пры гэтым р шул түнө сигини раг<br>маа былга надферилге crossing to 2.296.000 pythrey, a 1.107.000 pyfinest Уладзімір ВАЛЕЎСКІ

## Чым горш. тым лепш?

Virtuale line ennancy uenašuai studence Accord сваё незайздроснае матапывльнае станования Для гэтага пры камісіі .<br>ствараецца пазабюджэтны фонд «Падлетак».

Coosal 9 drove fivority ages ensure fourt constructions conveniero 50 **A an yolk umpadark an** usa sesunusa formana capic afia вкокаў і таксама 50% ад штр ss smrkiernan-šuus monantryрогодиния градица.<br>петкий: Такім чын ei naz чым больш будзе парушоння? new for v Neucci i Vedemu uv **Kanakoli** 

HR 3 BC nagycki ýpaz cremius csvé ókati Human Rights Watch saugiste eligaтаснае наступление на свебод скія структуры дабівацца canea / canaly». Es se avor ripe альзбаения заключасці ў Беласусі весці аналагічных прыкладзіў на n. сама ўзмацніць падгр crossi afynamegā cirvata i razive грамадзянскай супольнасці ў Бе правоў чалавека якая склалася ў русі шляхам фінансавага і тах Беларусі, нягледзячы на доўгі тэр ларуский садзейнічання.<br>БелаГІАН — БелаГІАН - на сложно для своитата, ассоцитет - месторос не нарателя подворгал<br>мата прыезду ў Мінск — выказаць - мін працы ў краінах Цэнтральна

.<br>Фоверт внешующих правоў

«засаюзіла»

«Вертыкаль» пачала ўтвараць яшчэ адну псеўдаграмадскую «патрыятычную» структуру Беларускі грамадскі камітэт  $$^{6}Co$ 1039

- СОЛОО-<br>Аллаленні гэтай арганізацыі пачалі стварацца на ПРВ eupperchein state die ersolutionen und unbertallen für eineren usi con e nonno verregio viuguanti afinicesi contint

«Союзу» прысеячаюць паседжанні на ўзроўні аблеыканка - чачала у - проволяталица полиценение на учему II областиот.<br>- так што котор пош не менш позвеза - чым «біте» за бластиай» V Morinão - vañ nenarausus cavis cañe 9 Tum, што «Coroa» вель мі патрэбны, чыноўнікам давялося выслухаць дырэктара ін стытута сацыялогіі НАН Беларусі Яўгена Бабосава, дэпутата унаевствта Міхаіва Аўласевіча. Выступоўцы паміж іншым вы казвалі спадзяванні, што з дапамогай гэтага «Союза» можна будзе паспяхова вырашаць нават эканамічныя пытанні.

Відаць, дзеля гэтага ж заснаваны фонд «Единение», у якіх прадугледжана асабістае і калектыўнае членства. Заснаваль ны звернуліся да ўсіх з заклікам далучацца да іх, а найперш . на гата самае «Единение» гоошы. Мактем на 98236 neparis посвед з БПСМ, можна меркаваць, што і члены, і грошы пацякушь у «Единские

.<br>У мінулую пятніцу ў судзе Лені

use Contrascrete renouncements

школа Nr 10 была пераведзен

на беларускую мову навучання

Дачка Ю.Мацко Агата чатыры

.<br>гады кадзіла ў беларускі клас. Але

з мінутага навучальнага года ад-

з метрала и меступальным станими.<br>міністрацыя школы без усялякага

menomenas fausario vero nos

Суд пачаўся даволі нервоек

.<br>Францеракладчык. Юрась Мац

ко прапанаваў суду пачынаць

працас без перакладчыка, па

колькі йн чалавек адукаваны і

u en maares wanneers.<br>seemaal foronvocal invo

дзяцей рускамоўнае навучанні

амаль на паўтары гадзіны

**Current FRASHITSON** 

Ці будзе Агата Мацко

**HALL CONTRACTOR HALL OF BUIL** 

светніць - чаго ўрэшце дамага

euro an cyna IO Mauso. Toil y

сваю чаргу з годнасцю заявіў

двин төргү э горунгоцы эмги.<br>-Толькі таго, каб мая дачка аз

чылася на роднай мове». Праку

Sauveli vro ve rova vafi provati

pycey. Mauco anxasaÿ, umo nor-

ляды і прынцыпы іншых бацькоў

STO HA LICENSIDA & RMÖGO MORM HO

дачка, як усе дзеці, вучылася

non any

weara, urro du arziesi 3

#### .<br>Як апрануць дзіця да школы?» — гэтае пытання<br>вырашалі ўдзельнікі чарговага •круглага стала•, нізаванага 1 жніўня ў Грамадскім прэс-цэнтры. .<br>Абавязковая школьная форма - сказалі прадстаўнікі швей сказаля прадстауни шесипон **Gues smasures error 0 1991 r** 1

з тагочасу прадпрыемстви uni es minsferromatro antouни. Асноўныя патрабаванні да яг HODGE IN JOIN DRIVING 3 DOMESTICS. HO. ANDREWAGUE MODIFIEM HODмам і, канешне, невысокі кошт Fannisiae noafinessa era koix

вытворцаў адзення — стратнасць **ощения асартыменту. Дзяржа**ва ўжо не датуе, як раней, выраб. fiumer an aro, as mpasina, sycial няма, а патрабав mente.<br>Ini вышайшых, чым на Захадзе», як гожы да

емствы чакаюць, што ўрад пойдзе ім насустрач і адменіць не торые падаткі, напрыклад па entre un enfabrauvo santacijo каб у выніку можна было знізі

мінімум для першакласніка

54

кошт прадукцы ошттрацучце».<br>- Колькі будзе каштава кольнае адзенне? Кашуля AA1 -Дэярхынская швейная фабры .<br>113- аля хлогчыка кашт 50-130 yunga nafinta, Kacupat ncağ uneğereği dağ 400 689 mma mónio Douu ganuu ka

 $m = 150$ зоотысяч, градыцыяная школь-<br>ная сменна боясшойй фабрый -Hannes-180-270 hyper Too Sa Release Listo Christian Library complete continues нализм годовую.<br>Кончами виню явил патоэб

conservation of major boursels. ны партцепь ф суммы и верх<br>пясць на мінскім ААТ «Галантэя яны каштуюць ад 133 да 217 Turqu rivfinili?

першахлярийско по школы пл nannieze creu. on country, contradition 2-2.5 sess, reduced V and Ares, rathсми ў семійным болжар?

## Расціслаў ПЕРМЯКОЎ

## **УДАКЛАДНЕННЕ**

**У мінульни нумары на** 5.8 cranoviju vanovsasa ны здымак, адзін радок подпісу да якога па тэхнічных прычынах быў прапушчаны. Поўны тэкст

Православи едена до уровня отраслевого министерства м верующих. Президент Лукашенко не стесняется указывать митрополиту Филарету, как и куда должна идть ластва. И глава РПЦ<br>Алексий II (на снимке слева) этому, похоже, ко не противится Прыносім прабачанн

...........

вучыцца на роднай мове? one conditionary may be ага раёна Гродн э манулую пятных у судав леда Ю.Мацко, які патрабу<br>разглядаўся іск жыхара горада Ю.Мацко, які патрабу<br>для сваёй дачкі магчымасці вучыцца на роднай мове. .<br>Насадаем: у 1990 годзе рашэн - кай мовамі. Аднак суддзя Тацця us Krissen anseminace, Go card тар суда беларускай мовы не ве-

сарту да ек такоже ощуванием<br>Інш пазнулі, шіто дзяржа йперш сведчащь нядаўнія святы exis reasonainics 9 royap ays pacmérisi

пала Валеншиа Вільноўская, дач са якой пучыцца разам з Агатай Mauro, Coananuse Riguestocke паведаміла, што не ад самага CONTROL SECTION HARB TOO HITCH дачка мае магчымасць вучыцца на роднай може. Аднак, з яе сло ваў, ужо з першага класа з боку

рани.<br>У якасці сведкі ў судзе высту-

настобыкай альмайся ціск на бащькоў: маўляў, усё роўна пасan murroway vascal suu fraдуць вучыцца па-руску. Так і с посе. Мінулым летам, перад па ласи. изгулен летан, пермати.<br>чаткам кааучалычага года, класeu ringüis cafinana cang a caw бащькоў і паведаміла ім, каб тыя налісалі замкы аб пераводзе дзя ной на путкампёнае жавучання Ann Hanat 3 rather cawi Hauphoa anunciales A a 1 senarus Groдзеці ў класе пачалі вучышца па

Cyn surveo paug не адкласці суд напос радо

I sure niv6e: 3 27 6 п, якія існавалі ў Гродне ў 1994 mine, office secretaries today бална **М.КАРНЕВІЧ** 

рантуе Канстытуцыя Беларусі ни установки условия пере канаць у тым, што ў дзяржавы няма нават эканамічных Manewarsers can taken advocable noe. Baces taro sy cya yosuus es vaus faratas i afi ratum espacreveries, researco loves /bar

в

# **ΑΚΤΥΑΠΙ**

## **CBAGODA**

5 жніўня 1997 г

# Наша акцыя

## Асабістыя ўражанні ўдзельніка

.<br>Ша. асноўныя абстаніны і ostreauxă voticorita. мі акцыі ў абарону Шарэмета ўсім ужо вядомыя. 31 ліпеня ў 15:30 ля будынка міністэрства замежных справай сабралося каля 40 талерадый-газетных кароспандзитаў .<br>На асфальце перад ганкам усёй<br>талаксй напісалі «Свободу Лаше, Димо, Спаво!» Кожны намалявай па адной літары - каб каго-небудзь ализгобна не абвеквація 9., цяжка сказаць, у чым - арошты, эйсёлы энэйлүш. Поэскандаралі Castigay Liapa very!», npai 3 SECRETARIO ANI SA FARARY COSTANI, V. npué **HOA VOYA** м протестам. Осмбовие тое ж семар зняжател M Bac тарылікаля будынаў КДБ і Памеж Hux acrocay

Што характорна, ніякай рэакцыі на наши дзеянні не назіралася. ны наши длинн не направоси.<br>Яшчэ каля МЗС падыйшоў нейкі най адлегласці суправаднаў нас на працягу ўсёй акцыі, перадаючы не шта па рацыі. Ну і, вядома ж, «гэ **Genus** кінаалератары, якія беражніка захоўнаюць для нашчадкай под гісторыі беларускай mati-soli zovakoanul.

Гэта, дарэчы, варта аданач паколькі ў паведамленні просналук бы МУС і потым на судах над жур налістамі фігуруюць нейкія «неаднеразовых папярэджанні- з боку супрацоўнікаў міліцыі, якіх на самой pase se было (ні міліцы), ні прля рэджанняў). Мяркуючы па далейным развішці падзей, відзць, у Mixory écus totaxi aguo «cerro» месца» для сілавых структураў розідэнцыя прэзідэнта; каля астатна рабць цло хочаш **Mar progress monotonical uno** 

каля адміністрацыі ўсё так проста не сконныша. Ідзём, жартуем на гэты хонт --напоўна, наступны nier fivore 9 afsnow Usrawona. Халіп, Шчукіна ды ўсіх удзельнікаў сенешней акций. А йозшие рошл выйдзе апошні незалежни журна ест і будзе самотна патлабаваць any ýciuri- Даро-

ной сулям і бежазнаны настрой - унутраная напружание бе умоўна аднуваецца. За напускной весилосцю і індыферэнтнасцю хаваеша пытанне: «Калі пачнуць ха- $\text{map?}$ - Персоздайм мы на вулку не ад таго, што надта хочаша пашумещ, а ад банальнага разуменн -хто, калі не я?»

Ля будьних разідонцыі «рэага saus- navani agpaby, se tonuo Mei сталі выводзіць першыя літары Maricko citalò «ti», бачу, як вырыва канаройду з рук Ірыны Халіп, і ду Mão, sí nacreso 9 provveda criato niку. Тыхне меней, напісалі наnon moreoverent + Centforty Utaquesпа-мойму, выключив з-за таго, што міліцыянты энаходзіліся ў .<br>и разгубленасці, не ведаючь што рабіць. Праз некалькі хвілінаў ціта начальства (у форме і ў цывільнам), якое дало канкрэтную esamento a Visio - seg Manezza, 30a блюсиные аддаление РАУС.

Некаторыя журналісты, аднак настойвалі на тым, каб перадаць петацию 9 прыёмнию разідзецыі. b: і пачалі халаць першымі, заліж ваючы ў «валанкі» — Мацкевіча Чарпова, Шчужна. Убачыўшы гэта, wiki akupi navani avkaus -распаўзацца». Але «аперацыяй валі спракты людзі ў цывільным, даўшы загад хапаць відвааператараў. Аператар<br>кампаніі WTN Уладзімір Андронаў, уцендкомы, забот у блюсойшым доме

**Did no crise, «By we Make rough!** пандэнт». - комчай журналіст, на rescicali traverenti, y scoli spalve .<br>Gu wa me

смень - пасля стай каманлы -стрыханыя» пачалі адлоўліваць vaucus Domins Monocrana nno. бегла метраў 50, прымусіўшы на BRANCH DRATHANCORPOUN CARD ирыктоўку, Ірыну Халіп злавілі ўхо фактычна ў метро. Усябыло затрымана 15 чалавек, асnacnezi Ruesu...

A o Goo se servi anfasia ratuo я ад напружан TODAYS OF VIOLANCE TREDN HOTON ин, bene нервовае жад хутчэй бы разнуць «у бой, у спраry». «Mu xaueni 6ius, 6ius, 6ius перадаў калісыці Юрый Малумаў cesa Drogosci an Supermente Mitigalickie navsty nazvac Mataвых мерапрыемстваў. Але якую пакаглі ўяўляць 30-40 журна лістаў, сярод якіх палова - жа-2 Учым экстрэматычнога гэтэй сітуацыі, дзе прычына для нараджэнн агрэсіўных пачушаў? Я хачу<br>знайсці аграўданні злым і пераконым тварам -стрыжаных- - і не avexeoguey ix. Hagma nonva, bea seco небудзь сур'ёзнай знашняй прычыы, первоодзяць яны тонкую мяж ад звычайнага чалавечага стану ў му лепей не шука idinau, k вызначанияў. Надта ліётка яны га товыя скінуць уоё на «загад» і «абставіны», а потым распавядаць сео ім дзецни -

Bira ль ЦЫГАНКОЎ

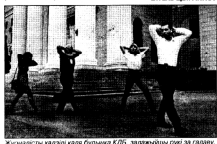

ры, дзе яго дагналі пяцёра. Двое<br>цягнулі на себе відзакамеру, трэці **Contract** 

 $-970$  as croste - xaatakte ats

valen flexik m

### Заявление Президиума Верховного Совета Республики Беларусь

В суверенной Беларуси борьба правищего режипрессой вступила в новую фазу. За выполне ние экспланистами своих профессиональных обестремление объ тивцию в Республике Беларусь их задерживают, из езнот, устраивают над ними судилища. При это власти совершенно не считаются с Конституцией и законами, демонстрируют пренебрежение к об шепокнятым нормам международнага права, отнарушают права и свободы граждан. <...>

ПИСЬМО В РЕДАКЦИЮ

Президиум Верховного Совета Республики Беларусь обращается к руководителям государств и парлам тов миса с плосьбой выпазить свое отношение к проискодящему в Беларуси и оддействовать всеми достуг ными методами восстановлению законности, демо кратии и прав человека в Республике Беларусь.

Председатель Президиума Верховно Совета Республики Беларусь С.Г.Шарецкий 1 августа 1997 г., г. Минск

Медвежьи методы не помогут

#### To you floor filler

ет у президента явно отрицатель е зноших было види nasın Hn что в качестве средства для усмиия некестного журналис .<br>Ta fuu дет использован Уголовный кодекс как-то не верилось. Все-таки - как-то не неимполь того пост<br>прибликаемся к 21-му столетию и хивем в центре Европы. Тем не ее - свершилось.

Первую информацию об -опасм преступнике- Шеремете по белорусскому тепевидению прокомментировал сам командующий им войсками в чине ге нерала. Из нее следовало - П.Ше-.<br>мет по предварительному сгово-DV C FEWTRON AND VANALINERING COощить коронное переохнике Гоударственной границы Республири Беласмсь, т.е. совершил преno v.2 cr. 80 Yron :ryn KODINCA, DOGOVOVATOMIAKOJUSË KOKAе в виде лишения свободь пяти лет с конфискацией имущества. В следующем выступлении эгу тому офицера КГБ чином по<br>ниже содержались намени на боen croucau à voeverat : no processes recyclections on fire. nacioch, obo государственную тайну. В завершение миловидная ведущая «Панор мы- возмутилась чрезмерной мяг-KOCTNO HAKASBHMR, EDOGRILLEED BED коллегам, и потребовала его ужес-Vertexes Repairs arrow to report-

Последующие выступлен му поводу предста mei srve ти различного уровня ясности не .<br>Пи, а лишь затуманили дело еще более расплыенатыми форму пировозми типа «лемонстративная и вызывающая провокация-

Всеоминось нечто покоже случившееся ровно девять месяцев назад Правда, место действия другород Могилев, но сущность та же. Органами внутренних дел в Испитеве был задержан опасный преступник Кравченко Н.Н. за совершение действий, грубо нарушакаших общественный посказк и отливы насобой держатью, а именно - за распространение гаоджин-и текста шения экс-министра внутренних an 3 ко Ю.Н. к сотруда милиции. Кореченко (котати, майор ии в отставке) тогда тож был брошен за решетку. Лишить ободы Кравченко хотя бы на не<br>ольно дней надо было областоль но в силу его «особой опасности» ества. И хотя уголовное nenn Knowerwo poppenent trassfeato ва преступления, никто не ответил изм, с которым нарушаин потърници, с которым пързом.<br>ли права Кравченко, за те мораль-**AND CEORDIANS VOTORIAN BASICINAL** шлось перенести. Такая же истори повторится скорее врего и с Ше-

ниметры. С 1984 года в занимаюсь расспедованием уголовных дел, .<br>ПОСТАВЛЯТИВНАЯ МЕЖСКАЯ СНАВА анализом состояния преступнос в республике, и могу с уверен ностью сказать, что дело Ш та шито белыми нитками.

Всемущает и другое. Такая спожная кримногонная обстановка в<br>стране, переполнены тюрьмы и колонии, на свободе находятся действительно опасные насильствен ние преступники, а правосхранительным органам больше нет дел, опься с журналиста MA. Ha roofinewy Coetnoropova. и СПИДом, уже не остается ни вреи, ни сия. Вог это, госпо Шейман, и есть проблема государнной безопасности номер 1!

Ипоследнее Известный русский писатель М.Е.Саллыков-Шедрин, тоже, кстати, пострадавший за «предный образ мыслей», написал замечательную сказку «Медведь на BOSSOULTIMES, FISCAN CALCINA MISSINGSIP. назначенный на всеводство. погравки своей репутации забралски рамки селоторафию, станки разбил, шомблы смешал, а произве-NETCERNIGKOFO B OTXOKINO say caane. Ho service ew oto He

И.В.КУЧВАЛЬСКАЯ, кандидат юридических наук

# ДАГЕРОТИП

#### Correy EVKHMH

#### **Журналист** профессия шпионская

Сизуала о сузи конфликта. Гоcorr. vro Ranen Wepewer валовы провозировал и без того авшего нервную систему батьку». Если и так, то это лич ное его, Шеремета, дело. Мне и тересно другое. Начитавшийся еще в далекой юности советских повестей и поминов, насмотрев цийся соответствующих фильмов о ковасных нарушителях границы и доблестных ее стражах с пре данными Москвовим, я хочу знать. как именно коллега Шеремет п реходил границу. Переползал лиольно-следовую полосу. своими в эмбах новонных для разв аусих поминцы дан реа<br>ней проволоки? Или на левая специальную обувку с кои копытами на под You - we forn we covered we

-<br>Троица с ОРТ пожезала на versii fanonem astronisi neno. DENNA FRAKT VI DOCEVIRAGEL, 38 свидетельствовая провинциальую патриархальность пограмм ных нравов, никак не соответствоавшую железным увере кровного союзника России, что говница нового Союза «на зами». -и Шеремет и ранее портил кровь ну Лукашенко. А этим репортажем по СРТ попросту заложит его перед Россией, которую ведь еще

...<br>Пъ и доить надо, а том числе и на поголничные нужды. Ну и взыграло ретивое у «батьан! А у нас это означает одно - в

TODAM Toman vorna vennere n тюрьме, батьке становится легче. Ä. rvaar

что Павел Шеремет - шпион. И я<br>с этим полностью согласен. Шпионство, влезание туда, куда не про сят, где что-то скрывают, - суть профессии журналиста. Как и тяга к сенсации. А как инене предупреильной и станице с производить прав ду, если власти стремятся эту позвоу утамо»? Вот и мает игра власти скрывают - журналисты<br>пасконикист. В шинилизованных кодают правила этой w.mu. B тоталительных государст-Bax as opey torsep nors поть - самают в торьму Тотали-TAGER й реким всегда туп и по мает журналистику только как средство передачи той информ THE POSTERO ON CALCULATION

#### Время Расплюевых

Когда я неоднократно смо то ТВ, как демократичный Ельции исконне возмущался - понимаешь! - самоуправством Лука шено, посмевшего арестовать шении, нименало и арестонит<br>журналистов ОРТ, а на следую ший лень винезвер «постойную ero nose

вой вопоминалась сценка из какой-то старой сусской пьесы. И вот вспомнил: «Смерть Тарелкина-Сухово-Кобылина. .<br>Там купец Полугай-ихся восб

зил, что эпоха «великих реформ orgoñonara ero organizaten cre uwy. Ho nocikocya Waay Pa never entrefiness are a commit-(полицейскую каталакку), расов one retractive Out the is concerned will в чем же, Антиох Еллидифорыч. HELIP ROMAN ROOLLING? BORUIN, AV нише премя прошло: Бреше, ку--TRANSCR GLISSH

ный Полугайчиков, твердит, что чин полутинчиски, титуант, что<br>геперь, мол, демократия. Что Россия теперь еврочлен, а пото му Беларуси, как части российско-белосусского союза, нокно оченируюми о сомин, прип турно. Во всехом случае, не сакать курналистов в ту же ката nancy.

.<br>что опытнейший Ирли Ам-TOWN PROTECTS ON TO DWITTERS crips времена те же и что Ельциях-Попугайчикову об этом отлично из overn financiero convenento a этом не сомневался, взял да и **STRUMBER AND COMPANY OF STRUCKS** русских журналистов, выражав-**HAR ROOTECT & CRRIM C ADRETON** иег. Такой вот своего рода au otset Newfiennery. He co-

.<br>Ros. Mos: caxarin in frimew сажать! И тебе советуем делать то же самое, порядок у себе наю же самое, порядок у свои на-<br>водить с разболтавшимися СМИ!

Кто кому будет объяснять -

А как отличилась пресс-служнашего правителя? Это же на - такой отлуп дать Кремлю! Сам n. и, небось, кусает губы от зависти за гозманей. Так и заяви-HENRO HA HAC TORATIV MODATE C VOIDARING VAL BLADGE, MIN TORONA сами с угами! Симпонные. И неend middle van Benedissenhouwen та о путего постирости уров<br>гава Союза. Мы и сами можем мотреть. Развернемся к вам задом, к NATO передом - то л поймете, что такое граница Moracenckoro kerkencijia non Civoиосковского кинжества под сило-<br>тенском. Трубы ваши газовые на .<br>Запал перекровы, шоссейку на Брест завалим под Оршей. То-то sangers! Torra saw. Pages, coaces краилы!

Поэтому либо принимайте и переминала белорусские поряд- $-6$ 

a Paco Taxas not aware теперь во власти. Его время. С<br>и не стъдится, когда заняляет: сти. Его время. Он

SOT STIN DETAWNER ADDIESA, & TEперь меня дрожать буду nancranagru formatu

#### Как доказать преданность Хозяину

Когда все тико, как докажены ило весью служиць Хозяину? Вот

sam is Yoon. ara cost н на всякий слукай велит по-**ANTI-BOCHOFO CITYTY FDR3UOR: 86** пите верного снуту гризали: со-Вытерпит - значит станет пуще прежнего служить. И не сшибся Утерся, выхдал, а тут и случай подослел доказать свою предан-HOCD-

w **CONTRACTOR IN TOTALS** пение буквально заколятся в обном раже. Эти «Окон Source: any Morrise, any Eyrope не и Березовские, эти Дор и Киселевы - какая продажность и какой цинизм в журналистской<br>какой цинизм в журналистской среде! Все покупается и продается! То ли дело у нас. Один Хо зяин все государство забрал в свою же собственность - и никакой борьбы: перед кажды обслуги своя миска с похлебкой. нем драться?

Вот главный пеляктор «Советкой Белоруссии- по-государ COOK TROOP IN ODDER WASHINGTON ние советы: «... будем надеят ся, что официальные власти уч ут все обстоятельства, в том чис se a reconoco. Bassa Ulcome-

Шеремет действительно мо-.<br>Од. и сидение в лукаш тов*ые* — не самый хулший трих в его журналистской биог рафии. Настоящая журналистика.

е тот случай, когда солд спит, а слюба кдет.

## Лукашенко Ельцину или наоборот? Все будет о'кей!

Telletto cumulati успокоятся: не будет никакого **CONFIDENTIAL CONTINUES MODERN FOREST** русью и Россией. Они еще будут **Studen innerval covernessed** брози и упрямое «понимаешь» так, понарошку. Для Запада, в основном. Показывает дядя Боря. иления. Помешник приде осущ.<br>«то он, мол, на страже демократических ценностей и этого заонавшегося Лукашенку на плетникть. Пьеска такая папыточением.

**M. Sanonyccrup googet** EMPCTR C ODCINYOR XODOLIO BMW подыгрывают. Мол. не сам он ло **BCEFO STOFO BOBWARCS, A STERN** бояре Чубайс с Немцовым кацептали. Завели, так сказать. старичка

Teneny new to restury - conвильную информацию донести. -<br>Тут-то и выяснится, что никакия противорений нету. И отять пойnet nan roccol. Saxona 6yzyt aceкие сочинять, как еще лучше объединиться, бумаги разные подли-**GURETIN** 

**Mason** reagance for конна. Пока молопой сталого не-**VIVOUAT B OOMS** 

По-другому и быть не долж Иначе заням со стариком-то?.

# **ПАРАЛЕЛІ**

# Яднанне беларусаў спыніць нельга

Пасля закрыцця Другога з'езду беларусаў свету ў афіцыйны consus Macieae indianually recrosses caracterizes, who re з'ездзе адбыўся раскол. Па каментарыі карэспандант СВАБОДЬ звярнулася да старшыні Згуртавання беларусаў свету «Бацькаўш-.<br>а- Ганны СУРМАЧ.

 $3'$ ean a ušce cna на, не было зроблена афіцыйных sassa@an cynonar juto sieu team дзяць з «Бацькаўшчыны» або пратастуюць. Мы стараліся даш гастукаас төх старалгол дана<br>за подзям розных поглядаў y sane былі прадстаўнікі ад ро **SHAK COMMADOR'S CIRER. He confirms** ступленні ўспрымаліся па DOMINAV, 356 CREATING DDA DACоставаў ня

- Прэзідэнт Лукашэнка за явіў, што ён хацеў вам даць .<br>шае памяшканне, чым вы<br>ciлi, каб сабраліся толькі адстаўнікі дыяспары?

- 3 гатай заявы празіланта crana sin акна, што мен вырашаў пытанне з памяшканемі што менавіта праз яго 3'езд MOT DHUN CROKAHN

Мне незразумелая сама па ноўка пытання, што можна было правесиі З'езд у меншай зале одзілі не прыватную на pany, a 3'ean fienamma@caery. I варта нагадаць, што Пер 3'ean anfulation @ Onenuus Taатры і на ім прысутнічала калі **COOM THEREM HASSER** 

essei быў апубліка  $\sim$ зварот часткі ўдзельнікаў З'езду, дзе выказваецца не

давер «Бацькаўшчыне» і вы-<br>кладзена прапанова стварыць<br>іншую арганізацыю для праaw. **Як Вы ставі UM 3.32** uece na rotara?

.<br>- Лічу, што кожны мае права належаць да таго грамадскага аб'яднання, якое яму падабаец ца, ці ініцыяваць стварэнне новай CTOWTVDN, MOHA TORNO SOBRILIS, MY 9 Takoř cítyauul 3890 на ва пзелиойных сточетилой. Вс CREA FORKTHAR CREATING HACCO

Непрыстойна, на маю думку испрастояны, на нако дунку.<br>ыглядае ганьбаванне ў заяве **Згуртавания «Башкай»** Менавіта мы запрасілі іх у Мінск. ara novegiai, kaa nna Macua nnawuessara i vanua вание. Дый на працягу чатырок .<br>мала добрага зрабілі для mario многік. Можа быць, па гэтай прычыне яны і не адважыліся выступіць супраць «Башкайшчы самім З'єздзе, дзе трэба было глядзець нам у всям, а спакусія на абяцені дэпрыйных чыной virgil you go as now oui 3'ears Тыя пюдзі, хто падлісаў заяву.

.<br>1адаоць зусім маленькую част ky an arynusara cxnazy беларуснай грам

 $-$  Acobuyr mancraviros

сіў Лукашэнка. Для чаго

Downi naš ni nacmore прозідэнта і выказаць свае дум Ki. Likaga Tomaci, who ranyo трэчу аднабакова, тэндэншийна паказалі па тэпебачанні, як і ўсю работу 3'езду. Менавіта «Бацькаў шчына» стварыва для празідземагчимасць сустроцца з прад crobuiroui nuoconnu. Anuar seне толькі не пачулі ад яго падз и, але і, наадаарот, ім было зроб-<br>лена ўсё магчымае, каб стварыць HACTER WAS ARRESTED FOR THE HACTER зацыі перад беларусамі замежжа Прозідэнтам было заяўлена -Вельмі салы, што вы ўбачылі rsap mačíl ananiuui. Mee било совреме за вос. Я звезумей што вы не можаце з'ехаць, не сустояйшыся са мной... За гата арганізатары адкажуць. Адкажуць водле закона. У мяне даста ва ўвалы каб яны альзалай. Таатр музычнай камедыі -TRONARD VIOLENCE IN CARD TO STOLE цаю, што я выпраўлю гатую пам ку. Камелы больш не будзе...-

Мэтанакіраваны разбуральны працэс, распачаты ў краіне су праць усяго нацыянальнага, дай шоў і да нас. «Бацькаўшчы Башахийшчыне можа не быль месца. Але працас яднамия русаў свету прылыніць нельга. русау сеступто.<br>Гэта дае нам надзею.<br>Гута

**Bonsies HARROVCKAR** 

ЛІСТ У РЭДАКЦЫЮ Выклікае абурэнне вельмі Хлусня высокага танданцыйнае, неаб'ектыйнае асвятленне афіцыйнымі срод **ўзроўню** камі масавай інфармацыі ІІ З'езда беларусаў свету, што anti-rice 26-27 ninews 9 Min

ску. Напрыклад, павед ce añ overnouv poppinaura Dvкашэнкі з дэлегатамі. Але за стаешца загадкай: кто і з якімі мэтамі бый пакліканы, дзе гэая сустрача праводзілася Злайдають, высазванні самога А.Лукашонкі, які на з'ездзе не прысутнічаў ні хвіліны. Абразай у адрас нацыянальнай эліты агучалі ягоныя словы, ц фоне «высакароднасці і чысціні» зусім інакш выглядаюці прадстаўнікі апазіцыйных партимениуты школовчики порт<br>й Беларусі. Што да чаго? На з'ездае анівкаса падзелу на партыі і рухі не было. Як удзельнік з'езда ўпаўнена сцвярджаю, што уся атмасфера была споўненая галоўн клопатам: асновы беларускага этнасу і самастойная беларус кая дзяржаўнасць - у смя-.<br>пай небяспецы.  $\Omega$ 

Прэзідэнт імкнецца раз'яднаць беларусаў — і гэта віла » осноруют.<br>ка. Ён, бач ты, «папрасіў» не ўспрымаць адносіны, пана и на з'ездзе, як «адно сіны ўсяго народа, які пражы вае на беларускай эямлі, да сваіх суайчыннікаў за мясвам суанчинным за мя-<br>жой», ізноў хлусня! На з'ездзе ana masara na Voix racus wix fiesarwna@sawerwa

Зрашты, неэтычные выпады

cing? ven ue missus. Ane anal?ляе і выклікае неўразуме публікацыя «зварота да прэзідзнта, парламента, народа донны, нариаленны, народа «Segnaa» 30 nineva), y axiv yxваляюща «намаганні» А.Лукашэнкі «па аб'яднанні сля скіх і брацкіх народаў на поссавецкай прасторы», аблай ваецца «заходняя дэмакра тыя», абвінавачваецца Згурта ванне беларусаў свету «Баш» каўшчына», выказваецца гань ба ў алпас няшывалістаў-алшчапенцаў», што прадаліся за -зялёны долар». Там жа робяцца адпаведныя заклікі: «зрабіць усё магчымае для па скарання працасаў інтаграцыі», «узмацніць барацьбу супраць NATO-, «стварыць сапраўднае народнае такарыства беларусаў- і інш

ни ад імя невяд прадстаўнікоў беларускіх абшчын Прыднягороўк, Мурман-<br>ска, рэспублікі Комі, Маскам. усходняга рагіёна Україны, Чар нігаўскай і Івана-Фолнксійскай абаласцей, Кыргызстана, I risognara noossiurea! Hawa i na **GOODMODIARE VOILATIVE DOOR** CTRENCE ON XTD ON LILL BOOK

эты зварот ду uses fara - se spoñeni Fo a зусім іншымі, поўнасцю супрацыеслымі заявамі адхомта і рашуча выступалі на з'ездзі іншыя прадстаўнікі з Масквы Venzione Mannosse

**CBAEODA** 

5 жніўня 1997 г., № 84

.<br>Таму само сабою ўзнікае пы танне: а ці не папрацавалі з -заяўленцамі» адпаведныя итом А.Лукашонкі, які ўжо быў гатовы для сустрэчы ме навіта з тымі «прадстаўнікамі»? Вельмі пазнавальныя слоўныя пасахы наконт NATO, заход ний дэмжолтыі, вялтання да нчи дамакраток, впртання да<br>новага СССР. Яны не маюць аніякага дачынення да з'езда<br>аніякага дачынення да з'езда<br>але якраз супадаюць з бяскон мі выказваннямі А.Лукашэн

Lei a, ei agaie govri 6 з «Бацькаўшчыны» не атрыма лі ні аднаго цанта за сваю «пра дажнасць». «Прадаліся за зя лёныя» — абыходкавы тэрмі з лексікона «ўсенародна любі мага», так што можна думаць што такст «звароту» пісаўся ад паведнымі службамі ў Мінску а падлісанты збіраліся сапраў ды за грошы. Таму яны і не па

maderan vesesual

Il 3'езда беларусаў свету

### Канец валютнай стабільнасці

Курс беларускага рубля<br>9 адносінах да долара ЗША<br>на мінулым тыдні рговы раз імкліва<br>щеў уніз.

Раальны курс долара на паза **Sovietas as nuclear figures to septem** NO RESIGN DEPRY CONCERT SEMECHO ліпеня курс долара паступова<br>стаў расці. На мінульм тыдні тэмпы росту разка павялічыліся і куро<br>пераваліў міжу 35.000 рублёў за<br>долар. На рынху наяўнай валюты нар. на разку напунал векого<br>нормыя» каціроўкі дасягнул 7

перты адзначаюць, што ас undural mouse und carera crona перш за ўсё падрыктоўка да ўбо першки кампані, якая заўсёды<br>патрабавала вялікай колькасці грошай. На сельскую гаспадарк будзе выдаткавана 3 трлн. руб. леў, да таго ж яшчэ 1 трпн. рублеу<br>пеу будзе накіраваны на жыллі<br>кае будаўніцтва. Гатых велізар ных сум незабяслечаных грошай<br>больш чым дастаткова, каб істот .<br>Дияць рынкамы курс дола  $$ ра. Да таго ж. Нацбанк прыняў не абмежаваць аперацыі белатурок губляк з неозхідантя ui) мехнимий фірмамі і банк Хоць за гэтым крокам яўна ста іць спроба ўзнць пад кантроль п забіржавы валютны рынак, дзе актыйна працуюць нерэзідэнт курсы рубля істотна адрозніваюц-<br>ца ад афіцыйных, адзінае, чаго пакуль удалося дасялнуць Нац-<br>банку. - гата овакі рост курса

Navaguia juto cybo cogana 9 блосойшы час будзе расці, кал голый ўлады не зме  $m = r + 1$ планы 9 адносінах змісій. Аднак насць удзельнікаў валга сынку лічыць, што перыяд ста більнасці курса рубля, што цяг Hydra Heichtscheinerhist Tradien?, Vax)

скончийся.<br>**Алесь САДОЎСКІ** 

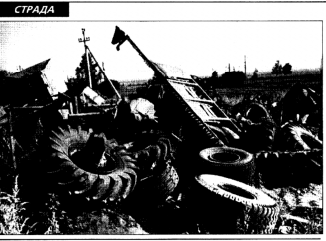

# Грошай хапае толькі на хлеб і гарэлку

.<br>Сторотва гандлю 30 **HE CONTRACTOR** сваёй працы за перав паўгоддзе. Сваёй асноўнай заслугай, якая «класамойна адлюстройкие апитывая пазітыйны snori Prasamakuus massalaisi ul. HOTSOCTRA GIHADO SENIUL DRAGO не тавараабароту на 20% у параўнанні з першым паўгоддзем .<br>нулага года. Праўда, мінгандляры адзначылі заслугі і іншых гары адзнителя околуга пошли<br>лінаў: у прамысловасці вытвор-<br>часць харчовых тавараў павялічы чески ларчских походил континент<br>1809 на 1756, а нехарчовых — на 32%. Yoñ rata, asoova x, nasooэсэг. тоо гэта, өндөмөж, навод<br>ле дадзеных афіцыйнай статью  $\sim$ 

.....<br>Было адзначана, што пры некаторым палипшэнні структурь таваразбароту, г.зн. павилічжен аб'ёмаў продажу некарчовых та NONE THEFT THEFT THE GLOBAL .<br>Неми тавараабароцеўск SHING CYRAGO DUALINO VACTIV -65,9% (што з'яўляецца некумне) най почиметай гланічна нізкага

Stendard nasnadě, seja samae š вонойным толькі на набышай пра дустаў харчавання).

Што датычыцца структурь спахмания, то тут таксама ад-SHENBRAR HOGETODER SMOHN, RICH typia up representation in contraction этноску у экономики». - полз. сталі менш спажываць малочных і мясных прадуктаў, але больш ядущь клюба і хлюбабулачных вы рабаў. Паралельна з гэтай тэн **CHING CACTAIN INTRODUCITY** спахование алкагольнай прадукqui (61% yok waraainay y koaine ганалооць слотным). Захавання агууллаасыны<br>гахой сітуацыі ў будучым неміну ua nou serse na «crisquus» fieso» рускага народа на фоне недако пу сродкаў на больш-менш нармальнае харчавание. Цкава, што супрацоўнікі мінгандлю бачаць высощенне прабовым ў тым, каб зрабіць парадак выдачы давнолаў на гангаль співтным янна больш ждосткім

У сувері в істотным перавы-

фляцыі над запланаванай ура дам велічынію ў гандлі рэзка аб poster under display in a unusilizioni раннем. Рост адпускных цэнэў прадпрыемстваў-вытворцаў пры зафіссаваних на адным узроўні гандиёных надбаўках (у сярэднім na revnri ë nanuvu naëronna 1997 года гандлёвая надбаўка складае 19%, на аснойную групу прадуктаў харчавання - 10 15%) почий? да падзення ўзроў ня рэнтабельнасці прадпрыем стваў гандлю да недапушчаль на нізкага ўзроўню — 1%. Пальн од мінгандлю да вырац

сатай пработны таксама павові цікавы: пасля 10-гадовага пера пынку аднаўляецца практыка правядзення конкурсаў прафесійнага майстарства сярод леп шых поэдайцой прадпрыемства? ших цимилогу цимирления<br>гандлю ўсіх формаў уласнасці Хлеб і гасовку будуць повавившь  $n$ ena/

**Bepanica CTPOEBA** 

Llicasa, uno rana casanoni

жалалі назваць сябе. Annyceii CABAMOHAY

# Урожай будем собирать долго

Правительство рассчитывает в этом году получить 6.4 млн. тонн зерна, что на 1 млн. тонн больше, чем в 1996 г.

Однако на специально проведенном на прошлой не шании с участием президента отмечалось, что условия уборочной теалиционно осложнены. На этот паз ... изначаются пологластью и традиционно осложнены, па этот раз — «высокой полегиотики и<br>засорениостью посевов». Кроне того, «самое узкое место на селе<br>сегодня — это низкая проглюзная способность зерноуборочных сегодня — это низкая пропускием спососность зарноусорочным.<br>хомбайнов из-за высокого измеса», — антиевато, но вполне кон-<br>кретно заявил министо сельского хозяйства В.Леонов на пресс-

#### Деньги на ветер

Государственные дотации вылетают в трубу из-за фиксирг т осударственные дотавил ванновых в вреу начал фильтрамит-<br>ных тем же посударством цен: попумив в виде государственнок до-<br>таций в этом году 6 трлк: рублей, по причине сдерживания цен е потервот сколо 30 триллионов рублей. В этой связи, как current Became Becare, vermentary your countries - common двоству или все-таки государство селу.

дрству или все-таки государство селу.<br>- На если возрасной называл в отворов БОО ибыточны в которото - от па сегодиншним момент в стране осо ураточнах момента, о нодормая альрых государство отказывали этопов тем по же.<br>нее против введения процедуры банкротства (так как ни в одной отрасли экономики она не введена) и предлагает в очеред раз отсрочить долги этих хозяйств. Отсрочить достаточно 500 мпрд, рублей. Задолженность же государства по зарпл е этим мндд, руслел, аадриментоста ма тосударства по зартнато этип<br>устаблтаны только та май суставила 100 мллл. публей. В целом по селу на сегодняшний день не выплачено еще 400 млад. руб лей зарплаты

### Сколько стоит уборочная?

В этом году из бюджета село получило порядка 6 трлн. рублей Госавказ на 1,7 млн. тонн зерна по 150 допларов США за тонну оппачен плимерно на 75%. Для создания государственного резерва мимени сознаруствовать сколо nopexe **Long rufings** 

.<br>Озпрода, увеличение в этом CONVERSIVE SPONS N3 1 MSL TOM DO CORRIGHING C DOSTNOVING CO. пь закупки за рубежом до 200—300 тысяч тон (www.com/service.wedge/www.com/service.com/service/com/service/com/service/com/service/com/service/com/service/com/service/com/service/com/service/com/service/com/service/com/service/com/service/com/service/com/service/com

Views and see are up you Doccase a Watches a grow come nonnear высокий урожай зерновых, миносльхозпрод рассчитывает KO CÓKOS JIRHNI HA SRKVISIRMANO ODCOVKUMO, 38 CHRT HRED DOBIACHTI ко сомта цени на захупаемую продукцию, за счет чего повести.<br>объемы импорта. Благодаря увеличению закупок можно будет про извести больше мясной и молочной продукции и затем продать ее той же России, налекотся паботники министерства.

го касается такого больного вопроса, как производство са узех, министо отметил, кто в этом году урожай сахарной свек лы вырастет на 200 тысяч тонн по сравне Trent of carey vs 1/3 Beneves curver cause material of ed печить себя пахалом, обещает мин TRO CRANCKOD CTRA

© Титэрнэт-версія: Kamunikat.org 2010

# **ГІСТОРЫЯ** <sub>.</sub><br>1931-ија АРЛОЎ, Генадзь САГАНОВІЧ ДЗЕСЯ́ЦЬ ВЯ́Коў беларускай гісторыі

Беларусь у Расейскай імперыі

# 1914. Пачатак Першай сусветнай вайны

.<br>Гэта была вайна за перадзел ужо **ISHAFA CRETY DAMOK HEMIO** аўстрыйскім блокам дзяржаваў і Антантай (Англіяй, Фозицыяй і Раселй). Зачалкаю для яе пачатку сталася забойства сербскімі тэра рыстамі спадкаемца айстра-екторжага трона орц-герцага Фра Флодынанда, 19 ліпоня (1 холійня) **Hy Pace** iii ivnepui a6 ла Немичника, а праз пяш, дзён тра-Вуго

Аўстра-Вугоршчына.<br>У кампанію 1915 года галоўны **BEEX ECHART H** вала супроць Расеі. У сувязі з гэ-**PAN DAR CTRO** naw 30 ні фронт са штабам у Менску. Бепарусь зрабілася прыфранта паласой. Тут скарачалася прамысповая вытворчасць, пасяўныя плошчы і пагалоўе жывёлы. Блізу паловы мужчын былі змабі лізаваныя. Сотні тысяч жыхароў, .<br>цей за ўсё пад прымусам, ста лі бежанцамі.

няга нямецкага наступлення расейскія войскі пакіну-.<br>у, а потым Коўна. Бесе це і Горадню. У верасні нямецкае .<br>Энйскае элучэнне ў складзе шасці дывізій прарвала фронт на Sucrey Concrete-Forward, secnina Binešky i vačinizinace na Ma itualisa, orroer as

да Барысава і Смалявічаў. Была<br>пабнутая Вільня. Аднак 2-я расей-<br>окая армія здолела пасля жорст кіх дзесяцідзённых баёў ч пакляі. цах Маладзечна, Вілейкі і Смаргоні разбіць праціўніка. Немцы адступілі да азёраў Нарач і Свір, паvaro basi nepakuni ga nasiyuk най вайны. І фронт на дойгі час .<br>Лініі Дэвіно criao. ra9ninc) - scocca Hapay - Sapa ны — Піно

ла правесці улетку 1916 года шы рокае наступленне, але, каб дапа магчы французскай армі, якая тра niss 9 review crownships non Benдзяжи, аперацыя пачалася раней 9 casasion, на вузкім участку фронтукаля возера Нарач. Наступ разгарнуўся пры слабой падтрымцы артылерыі і ў складаных метзаралагічных умовах. Нарачанская а рацыя была непадсыктаваная і. на гераізм расейскі салдатаў, дала толькі нязначн тактычные послехі. Страты Расеі wi, nape ениніпало commi finity 100 maces samples. Taxiкошт быў заплочаны за палёпку, атрыманую французскай арміяй.

Ценкія паразы, драннае забес-

u i finome

мі вялі ў арміях Заходняга фрон да ростунезада кіх выступленняў. Сама моцнае з іх адбылося ў кастрычніку 1916 года ў Гомелі. Штуршком да яго стаў армит казака М. Башкіна якога турэмшчыкі жорстка збілі. У влажная сата пайсталі чатылы тысячы салдатаў і казакоў, як ia aбas зброїлі вартавых, вызвалілі з гаўтт вакты 800 армилаваных і знішч .<br>«Оборуныя држументы

Пасля кастрычніцкага перавар ту салдаты Заходняга фоо адыгралі галоўную ролю ва ўстаad forma under modernmen um ser аным немцамі абшары Бе

3 carasica 1918 rosa 9 Sepacu была падпісаная мірная дамова<br>паміж Савецкай Расеяй і дзяржавамі немецкага блоку. Паводле гэтай дамовы нямецкія войскі акуnasani Польшчу, Летуву і частку **Senzovo** ně **LUNE CVCRATIONE ROUND TOM** 

есла беларускаму народу велі зарныя людскія страты. Загінула млн. 200 тыс. чалавек, сотні ты сяч беларуску не змаглі вяримица з зеакувцыі, засталіся пара скіданымі на неабсязоных абшаpax Pacel

V.A.

## 5 (18) снежня 1917. Адкрыццё Першага Усебеларускага з'езда

ei Danman manandi

singlivium Savon-si accazui trac

тоыбины з'езда неаднаразова га

арылася, што выканаўчы камітэт

зарегиск, што взяли для канков.<br>Заходняй вобласці не можа прад-

стаўляць беларускі народ, бо ў яго-

Запрошаныя на кангрэс камуніс

tiv an waren via voltinica, and nin-

Dategress-3asparei.afscau PC/IPTI/51.

crisis la processione de Torial crisis.

беларусаў на самавызначэнне, але

нават свысга факта існавання бо-

ларускай нацыі. Убачыўшы, што на

з'ездзе нябояна набракць вагу не

залежніцкія настроі, бальшавікі па

por ati paprove nagricali crapusers

рол во реалите пединату спервании

атворимом пользов.<br>З'езд вымущаны быў спыніць

свае паседжанні, частку дэлугатаў

тупак удавльнікам кангозов далі

менскія чыгуначнікі, пад аковаю які

была абсания Раса і Выканайны

ы) Камітэт Усебеларуска

сами поседением, чисту делутине

няй вобласці К. Ландар.

**UNIL OFFICERS COMPANY** 

на чале якога тады бый А. Мясн

Ha carevni sa nazserevi. Tax se

DIGHTERS SOME

comparing pages станави развитиць м о з данее.<br>гао свах узброеных аддзелаў. Дэк

налі бальш

 $\sim$  2

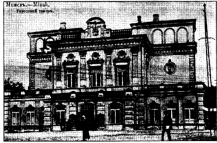

.<br>««« ли походзіў З'езд, сёння месцкаа Купалаўскі тэатр. Ξ

Daniel 1917 roga cripseri ary планию изпывальных апганізацый, якія аб'ядналіся ў Вя aE. ларускай Радзе. Дзеля вызначэння далейшага лёсу Беларусі Рада склікала ў Менску Усебеларускі агеад (канграс)

Такога прадстаўнічага сходу не здолеў у тым часе сабраць ніводны паняллены налога колішней Расейай імперыі. На кантрэс з'екаліся 1872 дзлегаты з усяго беларускага  $-$  an  $\circ$ вару шеваны по Беспотомными. Апплео nav agusa на з'ездзе прырутнікалі правстаў. apycař, svie crvos cry ivo Annual o Yourgua Sanarus зу-бежанцаў, што мусілі пакінуль Башкайшчым 9 сувязі з вайной скажение мну у сумск с сентем.<br>Старшынёй кангроса быў абраны прафесар ван Серада.

На з'єздзе прагучаў заклік «Няхай жыве Беларуская Народная хан жаны сөнөрүскөн төрсөрчи<br>Распубліка!». Дэлегаты падзялілі ся на тых, хто змагайся за поймко незалежнасць, і тых, хто выступаў за аўтаномную домакратычную nocoviniev 9 cenante Pacel, Dougas правянова мела значна больш **Kimaring i Franz newsprop** 

Удзельнікі кангрэса выказал у з тае прычыны, што Троцкі вядзе ў Берасці перамовы пра мір vi čes vniky i rrapscav Beадзін з краумкоў склад-дзеня селл.<br>ялістычнай Грамады Язап Варонка.<br>— 18 лютага 1918 года пачаўся наступ нямецкіх войскай. Праз дзень **Gomanoniei Grewnin Meurwa i Ruaca Hallyway** Kay Mitor auxilius) a regnoru У сваёй 1-й Устаўной грамаце ён »<br>«бексціў сибе ў Беларусі часов ўладай і ўзяў курс на скліканне Усе--<br>Беларускага Устаноўнага Сойма на нове агульнага выбарчага пра

.<br>дзін з кіраўнікоў Беларускай Сашы

#### 1-S YCTAYHAS FPAMATA **ДА НАРОДАЎ БЕЛАРУСІ**

Родная старонка наша апь лася ў новым цвескім стане. Дзе цяпер улада, што была тут, няве-GIMAL ANY CERIMO DROAD THAN, WITO ны край можа быць заня Tiul St MALICAN ADROSSM

My nashesi ýskal ceoil něc se Staces a cust. Sensorsci escon neew sugseriously case mass поднае самаетностью в наши-HRIMHMR MAHLIRCHZÍ MŘ HRZL нальна-парсанальную аўтанскію полне персинальную вуликовно.

ным складзе бальшыно маюць не месцовые жыхары, а вайскоўцы з cand a confession on concern con-KBHMA NG JEMBADATUNAKA BEHOBIX дыслакаваных на Беларусі часцінаў Устаноўчага Сойму

.<br>Але і да скліканыя Устаноўка га Сойму йся ўлада на Беларусі на належаць тым народам suis un éé aquevas.

.<br>анаўчы Камітэт Рады пер цага Усебеларускага Зьезду, дапоймены прадстайнкамі рэвалю making magazing an again and насыру, эңгэй Suessy, preprince rano variously vosnaž на Беларусі для кіра consul certification or service yer. ий, Усебеларускага Уста Сойму на аснове агульнага права для ўсякага дарослага, нел з нединельнесьцю, вызнанним ionasu

#### $\mathbf{a}$ ў Менску-Беларускім

21 (8) avotara 1918 r. ам стварь ў урад nonuu Carnatanuet va vane s R Bapoesaw. Ane 25 norara 1918 roga га з'езда. Выханкам узначаліў Ме ск занялі немцы. Яны забралі

ита, схімулі з яго будьниз белчырвона-белы сцяг і разагнал службоўцаў. Акупанты папярэдзі-A HILD HE COURSES HARDER TO BE най палітычнай дзейнасці. Няглелан на гота, Выканкам Рады Усебеларускага з'езда працягваў сваю палітыку і зноў зеярнуўся да жыхароў Беларусі з устаўной грамароз селеруста устария грана.<br>А, у якой акрасліваліся дзяржаў-HM R30 Benapyci, ripasa i caabogu

#### 2-Я УСТАЎНАЯ ГРАМАТА ДА НАРОДАЎ БЕЛАРУСІ

.<br>Учасе сусьветнай вайны, што бурнаць адны моцныя дзяржа аслабанке другія, абудзілася Беарусь да дээржаўнага жыцьця. Пасьтя трох з паловаю впхоў ня BORI (2NO) HA SANCE CEART NAMA DE ларускі марод аб тым, што ён е і будзе жыць. Вялікі Народны Збор - Усебеларускі Зьезд 5-17 сынежня 1917 року, дбаючы аб долі Беларусі, зацьвердаў ими рэспубліканскі лад

.<br>Беларусь у рубяжок р us i nivañu й перавагі беларускага народу абв ничаецца На .<br>роднай Рэспублікай.<br>- 2. Асноўныя законы Беларускай

Народнай Рэспублікі зацыявдавіць<br>Устаноўны Сойм Беларусі, скліканы на асновах агульнага, ройкаra, простага, патаёмнага і прапарцыянальнага выбарчага права, не зважають на род, народнасьць і paninko

.<br>3. Да часу, пакуль зыбярэць Устаноўчы Сойм Беларусі, закаадаўчае ўлада ў Беларуска полнай Рэспубліцы належных Радзе Усебеларускага Зьезду. дапоўненай прадстаўнікамі нацыпо менилсьцяў Беларусі

4. Спаўняючая і адміністрацый ая ўладз ў Беларускай Народнай Рэспубліцы належыць Народнаму Сакратарынту Беларусі, які наз чаецца Радаю Зьезду і перад ёю мее адказ 5. V pyčkonik Sentov

най Рэспублікі абвяшчаецца вол

бастовак, хаўрусаў: бязумоўная ROLLA CYMPONE **CALL BOOK LOBBANDING IN** 

**СВАБОРА** 

5 живня 1997 г., № 84

6. У рубяжок Беларускай Наро днай Рэспублікі ўсе народы ма-KNIS TOSKA HS HAUSAN-RANAG-730 санальную аўтаномію; абвяшчаец ца роўнае права ўсіх моваў наро дну Беларусі.

7. У рубяжок Беларускай Народнай Рэспублікі права прыватнае уласнасыз на эямлю касуецца. Замля перадаецца бяз выкупу м, што самі на ёй працун Лесы, валёсы і нутро землі абвешuus ÿnac Hapopeak Pacryonia.

июх Беларускай Наро най Рэспублікі ўстанаўляецца най- $6a$ ы 8-гадзіновы рабочы mess...

ў Монску-Белі 9 caxasixa 1918 poxy

### 25 сакавіка 1918. Абвяшчэнне незалежнасці Беларускай Народнай Рэспублікі край. Ад гэтага часу Бел Народная Рэспубліка абаяцічасц-

so i son

ojvara Colluy n

жавай. Самі народы Беларусі ў

новка аб будучых дзяржаўных

cronus memorialisme superi aria

далі магчымасць чужому ўраду

manings, Las Geographic marrier y

беларускі народ, дзелячы зямлю

иго на части. На моцы гэтага ўрад

Беларускай Народнай Рэспублікі

мае ўвайсьці ў зносімы з зацікаў-

пеньми старанамі, прапаниючы ім

лерагледзець тую часыцку Бе-

расывейскага трактату, якая дать-

нышылығы адамату, мен деген.<br>чыңы Белерусі, і падпісаць мірную

Percent is account and with a vector

Беларуская Народная Рэспуб-

**STAR I MOR ANDRANO DROBBAY** 

-<br>беларускі народ, а ласьне: Mari<br>леўшчыну, беларускія часыф Мен

няй, Беластокам і інш.), Вілемальн

.<br>ны, Віцебшчыны, Смаленшчыны,<br>Чарнігаўшчыны і сумежных чась-

ий сусваніх губарняў, азоваваных

ліка зацыявалисяе ўсе тыя правы /

Белерисі, әкіе абеяцияныя Устаў

ни инференци ростантурного

юй Граматай ад 9 сакавіка 1918

беларусамі.

poss

ativeca yce se

ны, Гродненшчыны (з Грод-

зыкам Беларусі.

iao g

больш прызільнікаў. Выканкам napyosara a'eaga ata uiti se Panao Senapyogai Hanon-pel эспублікі (БНР). У яе склад бь пренья прадстаўнікі Віленскай Беларускай Рады, выдатныя дзеячы белерускага адрадызния браты<br>Іван ды Антон Луцкевічы і Вацлаў Ластоўскі.

22 counties & Darweski turminilli на паседжанні Народнага Сакратарыята. Ен гаварыў, што фармальна Беларусь застаенца тэрыторыяй Расеі, бо ні першая, ні другая ўстаўных граматы не скасоўваюць абвешчанай на кантросе федоратыйналистички на матерост ценаритану<br>кай сувязі з Расеяй. Тым часам падай паказалі, што спадзявацца на ходняга суседа нельга. Расея з Номичений, не спытайшыся ў бе- $-10$ **INTERNATION** viv cañon è marire maticalara.

A poculação ramãos nescana 24 ca-БНР. Праца доўжылася ўсю ноч і ся прыняццам нас га дакумента **3 8 YOTA BLAD FRAMATA** 

#### PAGIN BERAPYCKAE НАРОДНАЕ РЭСПУБЛІКІ

Год таму назад народы Бела русі разам з народамі Расеї ські-HyN ROMO DROBŘOKAFA UROVOMY, RIÓ түша рассисиата цараану<br>Иценскі прыцісмуў быў Бе пись: не пытаючыся народу. Ли вкая мыста этийнавала своелы / sein. Ljumego Mor, Pap **Feganisival Hannoval Pacridiate** iyara isparo anosuve ярмо дзяржаўнай залежнясьці. сое гвалтам нахмулі расейскія

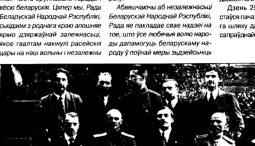

Рада Беларуска a pa Дана ў Менску-Беларускім

24 саказіка 1918 року Акт 25 сакавіка быў ра

пратастам супроць падзелу Бела pyci kaňzepajna сь отнічны беларускі абшар упершыно абвяшчаўся адзінаю дэ -<br>мақкатычнай даяржавай. Народиы<br>Сақсатарынт зацвердзіў дзяржаўevo nevativ a suspace «Пагон». У ную ничатку з вынышо чтын<br>Менску прадугладжаалася crea рыць Беларускі універсітэт і Бела рускую калегію для падрыктоўкі кадраў новага дзяржаўнага апарату. Адкрыліся курсы беларусазна Verna nnu fieraravcaÿ i reaneravel KOY IHUS мнальнасций. На пальтаратіся пурыванічныя і гангілів сувязі БНР з іншымі дзяржа вамі. У Кієве пачала дзейнічаць Бе-.<br>паруская гандлёвая па руска-ўкраінскае таварыства зблі-

Незалежнио Беларускио Нароguyo Pscryónky adiquiti зналі Арменія, Аўстрыя, Грузія, лин Ансии, прирад труд Украіна, Фінтяндыя, Чэкаславакія **Bottes** 

Нито Ужо не мог заяўляць, што беларускага народа не існуе.

Як бы ім таго ні хацелася, ідзю ай дзярхаўкасці не маглі ігна nanzea, i fornusanto 9 Pacel, exte eciti nau denazvo визале на стралоние БССР

a<br>1918 rozv Дзень 25 сака craire navaticas anistara i navaticaга шляху да набыцця Беларускй та шинку да песяндал сел  $\overline{a}$ 

сакратар **GHP 3nops** varpasa: A. Sypóic. R.Cepasa **R.Bapova** В Захвока: cranus -A Cugay, П. Крачэўскі K.Essaira9 A. Aycavix,  $1.3$ an  $L$ Mixck, 1918.

s

Hommu

### Праваслаўны князь Лукашэнка і іншыя героі расійскай гісторыі

Countries is a premier Chrysen from Summons and mount sources, may месца сярод праспаўленых матраў рускага мастаціява. Першую вядо масць эмергісцу прынеслі карціны, прысвечання сучаснай расійскай чнай эліце. Назвы ганарылі самі за себе: «Чын у позні», «Любімец цара Барыска Нямцоў перасаджвае дваранскую кон-.<br>«Ly на аленту». Цепер расійскі палітычны бамонд для яго тэк закузкі, і Быстроў пасунуўся на Захад. Адзін з апошніх твораў мастака ина использует в верху продажения по совета с происходит поддерживать

Нагледовны на сціплыя мастацкія вартасці, творы кемлівага сам ка атрымалі прызнання — праўда, не столькі серод эстэтаў, колькі ў synergicus's study. A nacrual Xuonakovickara, sk rappgamuse Mackov .<br>«Гад шэдэўраў масстра Быст cian - Ofissa газета», увогуле ў захапле во. Флаксии: ЛЛПР нават плануе арганізавань этомую выставу нета. мяшсині Дзяржаўнай Думы Расіі. «Жыр HORLEY-DOLLAR you, varior was as referroration, no create promiteries to case searche serль І.Быстроў. жл рыць аб вялікім прыбытку: герої ягоных тюраў, лічыць і Быстроў, хува.<br>ка раскупнць свае з'едлівыя «гаргрэты» за любыя грошы, каб толь ten is a nascú curfunkt  $r.m$ 

# I смех і грэх

### Пачуццё гумару, як высвятляецца, нейкім чынам<br>звязанае з жорсткасцю. У кожным разе, такую выс жна зрабіць з вынікаў эксперык usaniu ncivonarau Rinifianusqu Puvou

Re namesauruae sacceric Rild der Wassenschaft. Pox nasdri word пасловы, шзоаг анекдотаў і рогістраваў пры готым іхною рэзкцыю пектриная морея антических при корених быў вынесці вердыкт па спе шигона понтимный конмінальнай справе. Высветлілася, што тыя удзельнікі эксперымонта, якія смяяліся з анекдотаў мацняй за іншы выносілі больш суровыя прысуды «элемьявам»

иносын оосных сурсонын нровсуудагчилээний эрхийлээс.<br>- Прычыны танхий суляхн не вельми эрхийллийн эз адраж Рух зайравжий нека торые заканомерносці. Арабліва жорсткімі ў вынясенні прыгавораў был полезных зависимоденных екзистемы возрастите у основании происходил соот.<br>мужчыны, якія мощна рагаталі з прымітыўных анекдотаў. Моксімальная покаранне прысветкий аробы, якім больш за 9об падабаліся анекдоты пра них апанентаў (палітычныя погляды ўдзельнікаў эксперыме загалов фиссионном). З готого даселелых здабй высколу, што яны нецерўсяго чукога, адметнага - а тут недалёка і да жорсткасці

Акодем тако рошь связа ше мае правился лечениеми ла печищи пумя аг Рух аджачыў, што вельмі хор .<br>Сткімі ў великосныі пр быві межчыми, якія гарогода, шмателейма, блытама і не могуць выкла-TOUR CRAW AWARE V ACTOR RESISTENCES A FRONT Магдалена НЕПАКАЙ

# теллажи тойки  $-$  TOPFOBHE  $\cdot$ ЭКСПОЗИЦИОННЫЕ - ОФИСНЫЕ -ДЛЯ ГАЗЕТ И ЖУРНАЛОВ **BRS DAROK H EVMAD** ПРОДАЖА ГОТОВЫХ ИЗДЕЛИЙ<br>И ИЗГОТОВЛЕНИЕ<br>ПО ИНДИВИДУАЛЬНЫМ ЗАКАЗАМ رسسس 山山市 **ATTERNATION** Ten. (017) 210-02-53 麻麻 date: 236-24-41 РАЗРАБОТКА **A FIEUATH**<br>Stuiketok Ang **uns possorio THOL** 商院

**GEOATROTOTH** KňaMHoe azehmcmso MM4 Ten. 8-90172 - 100 - 253

# **ПАРАЛЕЛІ**

### Шломо АВИНЕРИ

Передача Гонконга Китаю произошедшая чуть более ме CRUZ TOMY, H3 COÖNTHR VINCTO DC литического превратилась в пышное позовнование, знаме  $-$  2010/07/2010 шее как возвраще ной Ролине утпаченных тепом нй, так и ...<br>... конец самой обширной импе-

#### Нарочитая **ORROWNOCTH**

Среди всех речей и фей верков этой феерии, растран слированной телевидением н аспект был совершенно утущен из виду, а именно -THRICKAR BOAR WOCTH MMT лионов головян колонии Бои-Короны, которые ны переданы - без их согласия -Senaturenzo intervisierungo ega. дычества под господство крупнейшего на сегодняшний ден сервемократического и репресизного режима в мире. Эта напомитая (и напомито нелемо кратическая) оплошность ин из самых тревожных пре нелентов, создавани возводникнем Гонконга под китайски контроль

.<br>م лика<br>Правили бознай другий ско-британских переговоров ско-орительски переговоров<br>приведших в 1984 году к согла шения о перепаче Гонконга явились установленные в XIX **ROOM NOW Gun shounu no vom** пым Боитание получала боль-UNO SECTIVITO MEDICAN KOTOH Гонконг (основная часть эсмель этой территории находилась на матегиковом Китае). Поелка-

.<br>Шкомо Авинери - профессор **The Constitution Services** тета в Иссисалиме и бывший миостранных дел Израиля

Тайвань .<br>Ia<sup>ŭ</sup> nacas ner литаральна през невестем година у после территета ...<br>Ганконга Кітаю лідзр КНР Цзян Цзымінь заявіў, што гэта

-<br>- паслужыць прыкладам для вырашэння пытання з<br>- Тайванем. «Але Тайвань — не Ганконг», — рашуча заявіў<br>- у адказ прэзідэнт Тайваня.

Кітайскія палітыкі даўно RITORIANI TRUTTER ART<br>BROHVILOBBE ROSIOKI HS +38 звярнулі сває позіркі на «зала-<br>тую купьшу» — Тайвань, лаё курьщу» — талоало, дзе<br>цяшца трэція па велічыні ў cess in consensus assembla again. ты. Сапраўды, чаму 6 не далу-**SHILL TRONTODIUD 3 21.5 MIR**ёнамі жыхароў, востраў на маротами живовогу, вострауты нер-<br>Скім шляху, па якім праходзіць 1/4 сусветнага масскога ганалю? У дадатак, агульны аб'ём accompagnionate or creati so экспарту-мнырту тут чыны нь<br>тась 217 мільярдаў долараў  $211A$ 

ши.<br>Але насельніцтва Тайваня лле поселения глядзіць на<br>6ез захаплення глядзіць на перспектыву «9з'яд-кання». Аддзяліліся яны яшчэ ў 1949 годзе, калі Чан Кайшы пасля перамогі камуністычнага ракыму 9 Kirai sanyapa9 ya punno coam у клагааснавау на высле сваю<br>распубліку. Тайванцы скептычна ставяща да «эпограши» не столькі з-за камуністычнай ідэ-.<br>логіі ў Кітаі, колькі з-за ві кай розніцы ўзроўню жыцця: на капіталістычным Тайвані дах на лушу насельніцтва складає на душу населенцтва складае<br>каля 13,500 долараў у год, у toš vac se «fivoskuje) sitalicea га камунізму» маюць 2.900 амаль у 5 разоў меней. Менавіта таму жыхары вострава DO TARASCARADI HA DETALIHIX DOG зідзецкіх выбарах за дэмакра. та Лі, які паслядоўна дамага еща прызнания суверзитата тайваня моюнароднай суполь насцю, а таксама ўступлення ў AAH IWTO (Cynemyra rawaelimyo apravi

ую арганізацыю).<br>У процівагу ляманту з маце-

next of two uro you stages павінны жыць у адной країне er contrauta, acutaure, coane naevee 9 navarky nine  $-60$ sa nannau successió Teòrque un. звалі сябе тайванцамі - і толь не частка ідантыфікава.

.<br>взде, от Босним до Чечни a or Баллики до Палестины, это действительно неслыхания чтобы шесть миллионов чело век были переданы от одних хознев другим как обычное дви WWW.00 WWW.00TRO PVCCKWS аристокоаты частеныю прода STRA HOTLIG GOOGRAPH M. DO. местья, включая крепостных var fiveto gocontuvo generimo неозможное нами предметами ные сделки осуще **DATE DRAUGH M IS MOVINGOOD** vooren (scrowerre o paan nay Peux Docoonvine was o Retwerance consumerers 1945 roza). Ho a projev genomenosuper von control ono survivono

Шесть миллионов

**КРЕПОСТНЫХ** 

но Боигания захвать

- последством одной только

силы - имперский плацевом

ским — имперсали пладари<br>на собственно острове Гонкон

**B** x008 **DEVX ODIAVAGES** BORH, B

M. COCT

Manranez Taryen w Ray Cenny.

приобретала гарантии дальной

шего существования свободной

Гонконга даже под правлением.

Пекина («одна страна - для

CHCERALLY - TOYORD TUNGULOU

формулировка, выдвинутая Дэн

Connexus) Hours consex on

OMED RESERVE NAGE ROKOSHATNIN

го Гонконга нигде не появлялось

Гонкомпьев между да не спор-

озвращении- в Китай, отку

шивали, заинтересованы ди они

па многие из них бежали за

**HCTH4** 

пения. Быть может, они бы

независи

какой-нибудь международно

таралтированные статус само-<br>определения? Или же они --

инидиалетен : нам же оти --<br>упаси Господь! — предлочли

бы лаже сохранить некоторио

связь с Британской Короной в

стартно самолого прамой та-

вопросы и никогда не узнаем.

об этом не спрашивали. В эпо-

ху, когда деколонизация про

пражается и принцип самооп-

.<br>Эму что гонконтцев sona

Мы не знаем ответа на эти

висимой территории?

*<u>Gamura</u>* cun

ответа

гарантирован vě cranyc cavo

не узнаем

Мы никогда

имстической экономики

ном в начале 80-х, Брита

### Беспринципная Железная Лепи

Бодее того, совыкая моские панной аномалии заключается a your use financiations make. ер-министр Тэтчер, которая пе редала Пехину шесть миллис нов - душ - (используем стары) русский термин для обозначе Here nonotheax pation), fluna roll гип подстать развол .<br>сзысй Железной Леди, которая плиня головии гонее, в 1982, ое **THE OFFICIAL REPORTS** за освобождение двеналцати тысяч поселенцев на Фолкленд CASE DETOOREE, KVDA MOLTM DDIVI ти генералы из Бузнос-Айре са. Шесть миллионов жителей Гонскладемот право на само ODDBARSHAR, HO OG STOM HK un nonverso. Ben norman uno doncrease a fium finanzia an гличанами, в то время как гоннгцы «просто» китайцы?

**Bergo poems of use werene** 

Тайвань пазумее, што сора

BEET A MONDOLOM KIDNA ATTE

to anonce. These constructions

сваёй биспекі ён шукае ў Еўро-

саави оны нь епшунны, шунн<br>нь . 911 Игі Японіі. Тыя ж. аднак

ніях не вызначаць паслядоўную

nanitury 9 navyunnuni na my

слы. Напрыклад. Злучаныя

Штыта то пасылаюць два вялі

via animorum V rentrouwsy Tap-

ване, калі падчас прозідзецкіх

na cafo ne vizaño nã

не

сы Великобритании и Китак Пекином владеет абсолютный территориальный императив **BOCCOHOBIOL TO HTD CHATGETCH** единым и неделимым Китаем Великобоитания сообскена воплосами тооговая и коммерции Китае - точно так же, как с *<u><u><u><b>Guine an arcount</u></u>* **Crushave and** an</u></u> .<br>Гогда инструментом, гаранти DIGITION FORTSHIRE ORD DAY TOO говли на китайском онние, явсанонерская лодка; се CORNA DTO DOGUDE NEWBEARING миллионов человек. В то впе-ME KRK FOCYVINDOTRAHHNA VHTE more difference or employment constitution .<br>годы Великобритании ясны, ме HOP DOMEDO, DOVINAV HACOR E мире общественное мнение на оставило вопрос о само: пелении населения Гонгонга

#### Еше привется **BOWSSOTH** В этом - коренной порок де

овора о передаче Гонконга. Он couraet possenser, o sotopov многие впоследствии могут по жалеть. Советскенно смерились что божвеское господство должно было исчезнуть. Также очевидно, что Китай имел закон ее территориальные претен зии. Но полное неуважение к мнению жителей Гонконга бро cost tess so sers moreon. Ke raiècide royautemporan a fina CTORAGE VODODAGE CMPCL KOTO рых характеризовала это ночное карназальное шествие .<br>Пи весьма неумес

@ Project Syndicate, 1997

HAR IMPHALL TO DOMINATE A REларачы, іншыя заходнія країны абстастическая патрабакцы ны руссказальны патрасав<br>няў Пекіна нахонт Тайваня

Ганконг

Monumer, o September 2007 цьм заходніх краінаў у пытанн DROTDHAMERING ULHA DROTDHAM надтрымнывадь але надтрым-<br>ліваць Тайвань у барацьбе за **HOSPITATION** LOCATION CONTINUES IN an taro, juto Kitañ apoñus a Ганконгам

.<br>"Помітры ЛАРОХІН

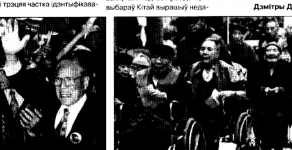

car crissar  $maxinc$ каб прагаласемень не першых премых прозрамнох выбарах

### Дарэчы

1949 - Dacre nontou an viu presus cinaÿ nposigo Чан Кайшы размешчае свой урад на Тайвані. Разам з ім перевозные з манерике 1.5 мільйна чалавек. Чан Кайшы -<br>Усталібкие ваеннае стал з мотай атрымания абсалютнай yna 1972 - Першые парламены

кія выбары. У Нацыянальную Асамбеко выбозна 53 дадатко-

Некалькі датаў з гісторыі Тай- выя дэлегаты. Тым не мен www.disturb.com/content/com/disturb церыка захоўваюць большасць 1978 - Cray Hay Kalkusa, Hay

Чынскуа абіраецца прозідзетам і прызначае каранных тайванцаў ua nuovida pacina.

1986 - Лідэры тай апаріцыі доганізоўваюць Дэмакскі тычную праграсійную партыю (ДПП) - гэта рэжцыя на забаро Hy postedcui natituze sa naprusivi 1987 - Празідант Чан Чынг кул админие 38-гадовае вденное становіння і Япаконькае плей тановшча і улаконькіе дзея<br>асць палітычных партыяў.<br>— 1988 — Чан Чынгкуа памірае

**Buny Bird-dooringer Dictare** віща першым прозідоктам-тай

1991 - Албыкасына песинал шматлаптыйные выбары 9 На инальную Асамблею. «Па жышёвыя- дэлегаты вымица кінуць свае месцы.

1996  $-$  Fil 9 stanley receipts ими дэмэральчых выбараў становіц в позвітантям Тайваня

CBAEODA

# **ПАРАЛЕЛІ**

### Вербная электрычнасць

.<br>У амерыканскім штаце Нью-Йорк ёсць спецыяльн<br>ферма, дзе вырошчваюць гібрыдную вярбу, якая служыць палівам для электрастанцыі.

-<br>Готы гатунак вярбы выведзе- коша суцэл куст з гнуткімі галінамі, якія вырастаюць за год на тры з пало- каюць кожныя тры гады і зрабвай метры. Хоць кусты садзяць з прамежкамі, прайсці ў такі такое паліва і не таннейшае за

.<br>най сцяной. За год Для спальвання галіны абся-

няоць на кавалкі ў 5 см. Хоць юнимперии: галіны сплята- вугаль, затое дым ад дроў менш неце.

таксічны. Акрамя таго, калі спальванне нафты і вугалю вы-<br>пускае ў атмасферу вуглякіслы газ, які ў свой час быў узяты з паветра і «пахаваны» ў тоўшчах горных парод, то слалыва дроваў вызваляе толькі тую вуглекіслату, якую вербы забралі з атамасферы за тры мінулья галы - і эноў паглынуць да новага ураджая. Такім чына м, верб HOR DEPARTMENT UN HE STARTUNGS пасніковы эфект на нашай пл

### Чаму мангусты не баяцца змеяў

Многія памятаюць яшчэ з дзіцячых кніжак Кіплінга, што мангусты - жвавыя звяркі, якія жывуць у Паўднёва Усходняй Азіі, - не баяцца змяіных укусаў. Чаму ж?

Гэтае пытанне даследавала група орайных біёлагаў з інстытута Вейциана. Высветлілася, што атрутныя рочывы яду кобры (акулярнай змя) далучаюцца да клетак мускулаў у тых месцах, якія прыродай прадугледжаныя для ацэтылкаліну - рэчыва, з дапамогай якога перадающа сігналы ад нервовай сістэмы мышцам. Займаючы месца ацэтылхаліну, яд блакіруе перадачу сігналаў, у выніку насту пое паполеош перш за 908 дыхальнай мускулатуры - і дивяра гіне. А ў мангусты ацэтылаалінавыя рэцэптары маюць крыху іншую будову. .<br>Указывается меню берго ў чатысы амінакіслаты з некалькіх соцень. гэтага дастаткова, каб атрута не дзейнічала.

Дэрэчы, у эменў ацэтылкалінавыя рэцэптары таксама адметныя таму яны і не гінуць ад упаснага яду.

На здымку: мангуста нападае на зми

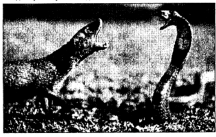

Эфект лотаса

#### Нямецкі прафесар Вілья Барлат стварыў новую пластмасу, якая паўтара

CRAEODA

5 жніўня 1997 г., № 84

уласцівасці лістоў лотаса усходняй кветкі,

апаэтызаванай м

Барлат дэманструе сваё вынаход-крва: ён падстаўляе пад выхлапную трубу дызельнага рухазіка дзве пласцінкі — звычай серамнично і з новай пластмасы Хутка абедзве пласцінкі чорныя an caso: Ane cari seniwisy an-.<br>мыць ад сажы можна толькі з гай спецыяльных сродкай з пластмасы сажа сыходзіць ад некалькіх кропель вады.

Isso noadecapy nagasi sicrui ютаса, да якіх не прыстае ніяк бруд (неодарма ж на Усходзе гэтая распіна - сімвал чысціні) i6 **MARIATORIA PRESENTING LIKE** мецкія фірмы думаюць над тэхкиогіяй пакрыщя тонкім словм Барлатавай пластмасы фасадаў дамоў і кузавоў аўтамабіляў

> Па матырялах замежнай прэсы падрыхтавала

Магдалена НЕПАКАЙ

Без пілота, але з прэтэнзіяй на рэкорд спаданоцца, што неўзаб У Цэнтры лётных дас педаванняў Наці

тры летных даследаванниу пацыянальнага — спадзяоцца, што неузговве »-<br>«нага агенцтва Злучаных Штатаў (NASA) праходзіць — няе крылатае дзіця паб'е і рэкасмі прабаванні новы самалёт на сонечных батарэях.

Pathfinder Plus, - адна з ма- некалькі дзён, а то і тыдняў бесдзяяў, што з'явіліся ў працэсе перапыннага палёту. Акрамя замлёй, рэалізацыі праграмы Erast. Мэта гэтай праграмы NASA -.<br>лёт, які мог бы самастойня, пры маршрутам.<br>дапамозе дыстанцыйнага кіра- Pathfinder Plus, эдаецца. сов дыстанцый кага кіра-Паводле так батарзі і акумулятары новай ма

Гаты самалёт, якому далі імя дасканалыя, каб забяспеч таго, бартавы камп'ютэр пав-

ны мусяць быць настолькі ся са шляху. Канструктары перных рукавікоў.

**корд вышыні для беспілотных** .<br>«» самалётаў, які на сённяшні дзень складае 15.392 м над

ниси.<br>Калі выпрабаванні пройдуць нен весці самалёт строга ў пасляхова даканца, то на базе распрацаваць беспілотны сама- адпаведнасці з зададзеным версіі Pathfinder Plus будзе распрацоўвацца большая мадаль, якая зможа ўзяць на вання, праводзіць даследаван- адпавядае готым умовам. На борт дадатковую колькасць ні высокіх слаёў атмасферы. палярэдніх выпрабаваннях ён навуковай апаратуры. Новы их умоваў, на працягудзесяцідзён без па- самалёт уздымаецца ў павыстаўленых NASA, сонечныя садкі лётаў над поўднем 3/ly- ветра і ляціць пры дапамозе наных Штатаў і ні разу не збіў- шасці і аўтаномных прапе-

### путешествия Отдых и

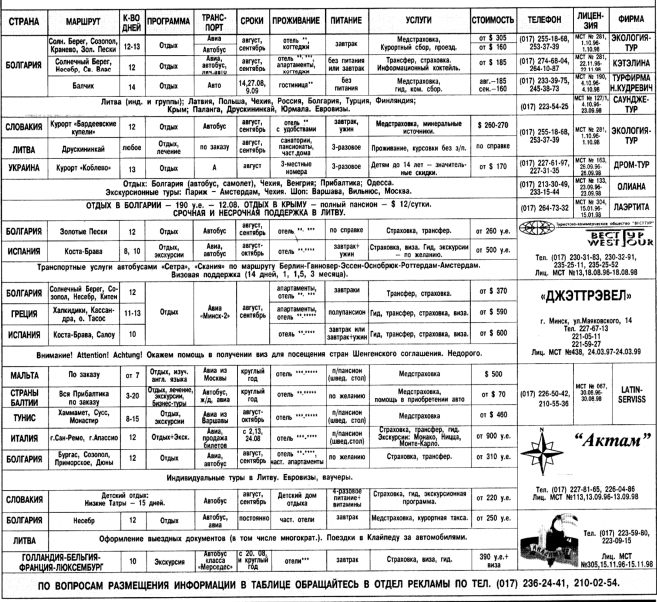

# АПОШНЯЯ ПАЛАСА

Hv. i xto taw?

**КАДРЫ** 

# .<br>Шоў пад такой назвай будзе праведзенае ў Брагін<br>з нагоды 850-годдзя горада.

Ідэя мерапрыемства належыць гомельскаму «знатаку» Леаніду Кл мовічу і падтрымана райвыканкамам. Ідэя сапраўды нядрэнняя, кал Улічыць, што Масква і Брагін — аднагодкі, з 1147 года, і можа атры изция сапраўды цікавая шоў-гульня. Толькі б не пабіліся маскоўскія госці з мясцевай шляхтай, хто і на колькі даён старэйшь

**Уладзімір ВАЛЕЎСК** 

### 400 год як ва ўсіх

.<br>Юбілеі бываюць не толькі ў гарадоў, але і ў вёсак.<br>400-годдзе ўзнікнення святкавала вёска Дашкаўка Магілёўскага раёна

**Yoop** .<br>цыню паселішча ўзгадваецца ў 1597 годзе як заснаванае ста растам Крычаўскім і Слуцкім, князем Саламярэцкім. За прайшоўшы з той парычас Дашкаўка пражыла ўсё, што зведала, бадай, любая а тие нарегаю диашмаума променя уже, што зелиюте, медаль люден.<br>беларуская вёска, Паўночную вайну ды знаёмства з маскоўскімі шведскімі войскамі ў пачатку XVIII ст.; тут быў перавязачны пункт рускай армії палнас вайны з французамі 1812 года: акупацыя ў гады 2 сусветнай вайны

Сёння Понизбуа - тыплеас волікає вёлка. У ёй ходе каля 1.900 чалавек, большасць якіх працуе ў калгасе «Красная звезда». Есць сельская бальніца, крама, клуб. Уоё як ва ўсіх. І так ужо без леку пайтысячагоддзя

### Сымон ГЛАЗШТЭЙН Фотавыстава ў Магілёве

# у<br> Магілёве пачала працу выстава фотамайстроў Ізраіля.<br> Калехцыя лепшых мастакоў гэтай блізееўсходняй краіны, сярод

якіх шмат былых нашых земляхоў, ужо экспанавалася ў Барысі на шват солон пашах замному, реставлением у сервилее. прадастаўлена Таварыствам фотамастацтва Ізраіля, аўтары выставы маюшь кваліфікацыю можноорных і нацыянальных фотамой  $100$ 

и.<br>Рыбтава навагажания Mariniškagiä асацыяльнай «Kristi себерб» і фо тастудыяй 3 plus. Калекцыя выклікала вялікую цікавасць гледачоў Яна нагадаре, колькі агульнага ёсць у народаў нашых краін, як шчыль ua rictorula seggiana ivinile Сымон ГЛАЗШТЭЙН

## Светлагорскі дэсант

Адбыўся першы выпуск спартсменаў-парашутыстаў Светлагорскага арраклуба.

ны глан оролан а шаралатусы:<br>50 хлопцяў і дзяўчат ва ўзросце ад 15 да 18 гадоў прайшлі курс падрыхтоўкі і зрабілі па 2 сапраўляна скачкі з парашутам. Це<br>пер рыхтуецца да заняткаў новая партыя курсантаў. Дарэчы, рэней гаты илиб бый самалётыв весталётным, але зная экзнамичену праб BAN AH MICROSTOWN DROGHAM HADDRED, GREEN DROGHAM FOR THE TRANSITY ху менш рамантычна, чым пілотам, але значна легш, чым папоўніц wanori coomponeeriy vanyawaya0

Veneziato BAREROV Жанчыну выціснулі рэчы .<br>Жыхарка Бабруйска Аляксандра Унукоўская ўжо больш.<br>за два тыдні не можа трапіць ва ўласную кватару.

## Ленін каля гімназіі просіць рамонту

-Department Devise crains were sexvi Turnunü yane -гтаранены: ленін стаіць ужо неі<br>алітнай магілёўскай гімназіі №3.

Невядомыя адбілі правадыру сусветнага камуністычнага руку па повут позвай сківіцы, і цяпер помнік соцрализму чакае выраш another alice. And with ondian on consumptionally monthumor views of ведае - каб знесці скульптуру, патрабуецца вельмі высокі дазвог The first and ancient payment gay, include your content concern gasocon - недатёка 1 верасня, калі дзеці штодзень будуць бачыць панішча **General France** unniusawy ninser

Сымон СЛАЗШТЭЙН

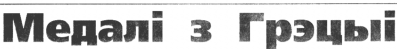

voetal Sagai casuwa www.sa celle

#### **NEWAR ATRETLIES CTAPAWHTHHY ADIHAV** Каля 2.000 лёгкватлетаў з 200 PLATER CONTRACTOR ISSUED HERE vavoisvarie criery, ski ankovýce 9 **BRITHER & CTANKIN FOOLIN**

 $CIOPT$ 

ERONTA CA

Adiana Першы даень компіянату г -Science-Honor Sommon) камандзе. У спартыйнай хадзьбе up 20 you relievance Mixain Xyeans Hind moviem 2 as desiun topolar одзіўшы 46 канкурэнтаў, а nnoğrapi tamai naqiy - Marti канцу Данізлю Гарсія і расіяніну Mixainy Ul-centrality, Ulocrae Mec **100 September 80 metals** паляродне быў лідзрам нашых

vanuoto Crafon-i mui vanv de navi валіся драматычна. Да 15-га кі леметра наперадзе ўпаўнена шоў confinanta pouziño Aristotero S Arrange Inne Magyay (Pacie), Eu не знізій інтрисійнасць руху і па сля таго, як атрымаў два папя канні ад судзей за парушэн не спыто халанбы (кат) рух хада osa xaanidixaasuus ex бег)

накавым - підзру паказалі чыр BORNO KIDINY I SHRID 3 DHOTAHINI жельніцкі за 4 км да фініцу group intelligences and President arvo natinao se tuor. I vol. Society Lighter University Con-

 $\mathbf{y}$  - nemuse gacimiense V urviriani anna 9 vices **DIE Leenster Victories LOUIA** папавал атлеты и разлик тоши.<br>Далей за ўсіх штурхенуў 7-кіла rnovensu cuanan violinguiu Angel знил Багач - на 21 м 47 см Tomai 3 courses the converibility DRESS/STRUCK DRESS/STRUCKS uara unaminiare Barrie Constant (ЗША). Трэцім падняўся на Cenactan Anisen-Case Bynar Tepacian relativose oggap xans, беларусы Віктар Булат і Ламітвый Глинаких не змаслі пеpaanoneus xeanidikaus@es *<u>Romana</u>* 

За шмат год беларускія кідал нікі молата прывучылі аматараў спорту да медалёў. Аднак на гэты excaviny frap Actaneosk

as 70 cm & train promise center м то см. в трыо петалих склап<br>немец Хайна Вайс -- 81 м 78 см українец Андрой Скларук — 81 в 46 cui Barin, Cinanaura a Paci

Mouvement compensation concentraбалансавалі спрынтары. Усяго 2 сотых овкущы не хапіта амеры **xaeuv Monecy Fosey ane taro** каб паўтарыць дасягненне алім пійскага чамеріна з Каналы Ло навана Бэйлі. У фінале ён п isastico 100 vernoù sa 9.86. Fois.  $n = \frac{1}{2}$  9.9.1 erres assistant whom the Macroscape - an  $90$ 

Mathatin Depine (2014), percent даўна кінула заняткі баскотболам drivause Starrea Diversement Ve  $min1 - 10.85$ 

СВАБОРА

© Титэрнэт-версія: Kamunikat.org 2010

# Даты і лёсы

### 5 жніўня

convenients professor main amazing or -1566. / г-тысячнае сегоруское обиска пад свяжи узвончески можна. гли-<br>ага разбила пад Клешкам войска хрымскіх тагараў. Пасля гэтай бітвы<br>йных напады татараў на Беларусь фактычна слынігіся.<br>#= навели пра жыццё Францыі дзе

1895. У Лондане памёр буйны фобрыкант і правадыр пралетарыять

**Surnaur** 1914. У Клунендзе, штат Агаё, на вуліцах з'явіліся першыя ў свец

a carmadocu. скалистика системузуна.<br>1982. Непъсле Мандатта, шинегошні пролідона ПАР, бый прыг. спосан напрала, цепералам правдам поле , свој пови авара.<br>кшевага знаволения за спробу звергнуцу расісцкі ўрад Паў

и да сминистител и отнимателя.<br>«Вид-Афрыкатокай роспублик.<br>- 1952. Памерла легендарная амерыканская мінаактрыса, секс-сімвал

50 y Manuzie Mourin. Se ui mõegi maa vullati on un americumi elepmeus 20-т годинали повера, ти на шауна, цви жывар чи на цалинчка и наидению<br>возможна рафоным праздок. Меркуска, што 38-гадовая астрыса памеров<br>ад персидізі роўсі снатвернёга. Яе знайшлі зусім голай, побён лежалі<br>штенці тэлефія Мікіту Хрушчову нейкую сакратную інфармацью, пачутую ад сваіх ка urab Dofenna i Banua Kounani

ханжиу испортат дахона всекада.<br>1870: Улоршьево ў прафосійным футболе для высеситання перамож.<br>цы была скарыстаная серыя пасляматнавых пенальці: «Маннэстэр Юнай.<br>Тад» перамос «Гал Сіці» з лікам 4:3.

#### 6 жніўня

1517. У Празе пабачыла свет першая беларуская (і першая ўскод. ская) друкаваная кніга. За тры гады Франціцкіх Скар даўтам 23 мнг Біблі ў сваім перакладзе на старобеларускую і з упарн

1637. David art .<br>Вскі драматург, паэт і вецёр Бен Джонс еь чем о и рау сам адмонить их точно надеель невыми разу и можно.<br>игру дело и могла для магіян, і тиму магіяничься неравбаю цикрыні не і<br>вплиціў за могла для магіян, і тиму магіяничься неравбаю цикрыні не і<br>вплатні дзу у поняти и последних так волтания, памятельные ут, поняти

тивать институтующих политику составляется и политических политических институторов и необходим промы<br>институту Флемент, яки админий пониципны, капи досподавай запёную<br>тть, ческа покрытков необходим страва ў забегай талер

пі смерцю на электрычным крэсле (амбылось гата ў туруе «Оберн» пат Нью-Йорк). Смерць на «гуманнай» прыладзе прыйшла да Кемлера лыі праз 8 хвілік.<br>1926: Амерыкання Гертруза Ідэрлі першай з жанным перап

uro éй crarpoбirace 14 rapaix 34 xultivu 1945. Амерыканой бамбардзіроўшчых В-29-й-плэн скінуў перш

MÔV Na Xitraciwy амную помоу на Хірасіму.<br>1977. З ханвеера мінскага ВА «Гарькиент» сышоў перш<br>певізар «Гарызонт 723».

1994. V Bin-H rangice a'eag fr

lura 9 Bergpyoli c

#### жніўня

Enry (14)

.<br>Had Fancorea y Ulher@uarnal o'smiling armie a nemusax aana 1556. View z maxe<br>Liv H.Da

.<br>1876 - Hapapainace avanaviran uničiera Mara Xapu (Maprapara Fep руда Цене), якая перадовала французскія варннікт сакроты немцам пад.<br>ас першай суспетнай вайны. Пасля разводу з мужам яна пачала Бысту<br>аць у Парыжы з аратычнымі ўстаднімі танцамі і набыла мностав ківон<br>аў сярод афіцэраў Г

ьячі- яе, арыштавалі і расстрончлі.<br>1900. Егіян Хурянігер а Аўстрыі паставіў рэкорд у хадзьбе на і<br>155 дзён ён прайшэў дагары нагамі 1.400 км з Вены ў Парыж з с<br>й кулкасцю 2.54 км у гадзіну. companies that the companies are

1910. Hananašca Fregues Ultrata и, гарардуулч голддов центаг — му*скина.*<br>- Полон ойлогч головологч голос Балааны

льнік Дзяржаўнага народнага хору Беларусі.<br>1915. Спынілася выданне - першае беларускае газоты з рысунка!<br>ішаі Нівэ-, Пээгдзаем доўгага жыцця яё нашчіцку — сучёснай «Ніш

зе».<br>1992: Пёта Комын з Санкт-Пенятбурга зазейсніў памара терь периодет в селот подаркувно оделени<br>Гаабег на Эльбрус, За 6 гадзін 31 хвіліну слор<br>ьным узнеўся на 4.001 м увышыню. гемня прабег 43 км teau 340404

**KOUTL** 

PSKRAMHAЙ ПЛОШЧЫ 19201 CRA500A. **Cooky Booking Park**  $38000 - 44$ борніцтвы наш скакум у даўжы - одинцтвы наш скакун у дауже<br>- но Аляксандо Главацкі і скакун шахматы: пасля AHAHRA I KAPRARA  $47000$  com and ня трайным Жачна Гуроева **ROAHING BUXIN** Галоўны турнір шахматнага прагодых» 80 м 76 см. **ТАМСАМА Ў ГРЭЦЫІ** decruisano 9 Eine (Ulseituapun) 52000 py6./cm Document research of universities nnuvier nanavory Riveaugtous це Еўропы ў Грацыі беларускія Asseming a burnal stati 9.10 mars  $130000...$ SOBRADER DE V ADVI DIA CIARA colonil Taxed: Ma primer approxi-Форма аппаты - пюбая воднавым пользу други раз стала — пеореу с этноу, по перепиа одын.<br>абсялютнай песаможнай Вольга — чампіён свету па версіі FIDE Ана. традыцый вия скідк Паўлава; Марыне Басінскай Tony Kangali ua nalizana -- Mikro one typuctures thing (Амельяных) уругана срабная нін Барью Гельфанд, які зоняў Banenyi na Tan **Узнагарода за выступлен** TEXABLE PROTECTIVES 236-24-41 **VOILLAS** VOTO CYNACHAE DRUISOP'E: CARASSIC WASHING  $0.25 - 2140 + 0.25$ Два гады таму амерьканка Лін Чытайце ДЗЕ ЗГУБІШ Кокс пераплыла адзін з самых газету M was an expertisently exper-**Engage course Warren Utilizings** vanouu se monimă cassu - Se умнулья гады тройчы заваёўва- рынгаў, у якім нават летам сус **СВАБО́DA** ла тытул машейшай пяцборы россор, у полительно се нам суст<br>траказодна драйфуючья льды. Яе 10.83 Kristopher (6 curriculus) свету. Але ў станкт «магіяна» (ній судійны ніца Гойл-Міскам Х'юзна *v* Internet пашанцалала меней - 4-е месднях гаўтарыва подзяіг Кокс http://www.gis.minsk.by | un Saroe moanum susisiri vere. перавлерейны адвесласць кара **Danse** nepwara nue чыны: Палел Доўгаль, Сяргей 4 кіламетраў, якая раздз Annac E-mail спабосніштелё у семібогії беля. Коошун і Андрэй Смірноў увер-Arrange Many Burger (2016) L | для даведак: edit@sva-Parmavasa (Pacis) руска Наталля Сазановіч адстацвано заваласті сообныя ўзнагаboda.minsk.by Course PROU вала на 70 ачкоў ад немкі Сабінэ DORLAR VANASIERULAN SASIKA HALCAC © CBASOДA Падлісны відзко 63887 E-mail: edit@evaboda.minsk.by CBABOДA ў Internet: http://www.gis.minsk.by Спасылка на газету CBASOДA абавязковая Наклад 34.950 Нумар падлісаны ў друк 4.08.97 (15:00) Надрукавана на паліграф чнай фабрыцы «Чырвонек зорка» (г. Мінск, Т-шы Загаредны завулак, 3) ЛВ № 215 Заказ 33

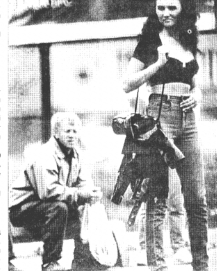

Беларуская мода

Беларускія мадэльеры бяруць удзел у Міжнароднай

ыставе высокай моды, якая 3 жніўня ад-венілася

нения і лейняки в алхення, жанская бялізна і кулальных кастамых ВГ

мага мастанияга кіпабніка Распибліканскага нактар малы Німы Аста

Рыбалений. Побач з даманстрицыяй на стандах, распрацоўкі бела

minie Manaruena@an www.isuzana v limwinnama in V Brances annot

злі сваю прадукцько таксама фабрыкі «Элема» і «Мілавіца»

ранкаджаюць ёй гэта эрабіць не жуласныя рэчы. 74-гад comes Venezières pierreture a reistreze tres que s'elevaden l'emergen : 3 a

и ўсе рачы памёрлага мужа, кватарантаў, што доўгі час жылі ў яе. За

шын ронголоодиялалатын солонд өзгөлөөдө Дэт самом гос<br>эсэ, 1,дэд тыди пенски нергэ жыла ў пад с мале, нэ лебайды

on programme in contraction and the maximum and the contract of the product of

magnetic promision programmation of constant contained in the causal carriers as

Vieweleyer - eferences retains amovem values a mechanic

ля удатия, в намеранием метод его эта гто гозоварского, осо сположению, по целять.<br>проста ниваа сіл. Запросіль клюо-небудзь дапамагчы пенсіянерга на хоча

бо байна красном. Усё ным заслед датаметь непьщенты. - гэтэ

ушенулі апошнім рочы Унукоўскай у кватару і зачыні і дзекры. Ліпасці

н свету. Беларускую моду будуць рэпрэзентаваць каленцыі галоў

ati nuvakeen surenna caunakaa dinsu di cacano - Cerman,

**ў Нямеччыне** 

ў Дзюсельдорфе (ФРГ).

На выставе будущь продста

# E